### **EXERCÍCIO DE BIOGEOGRAFIA**

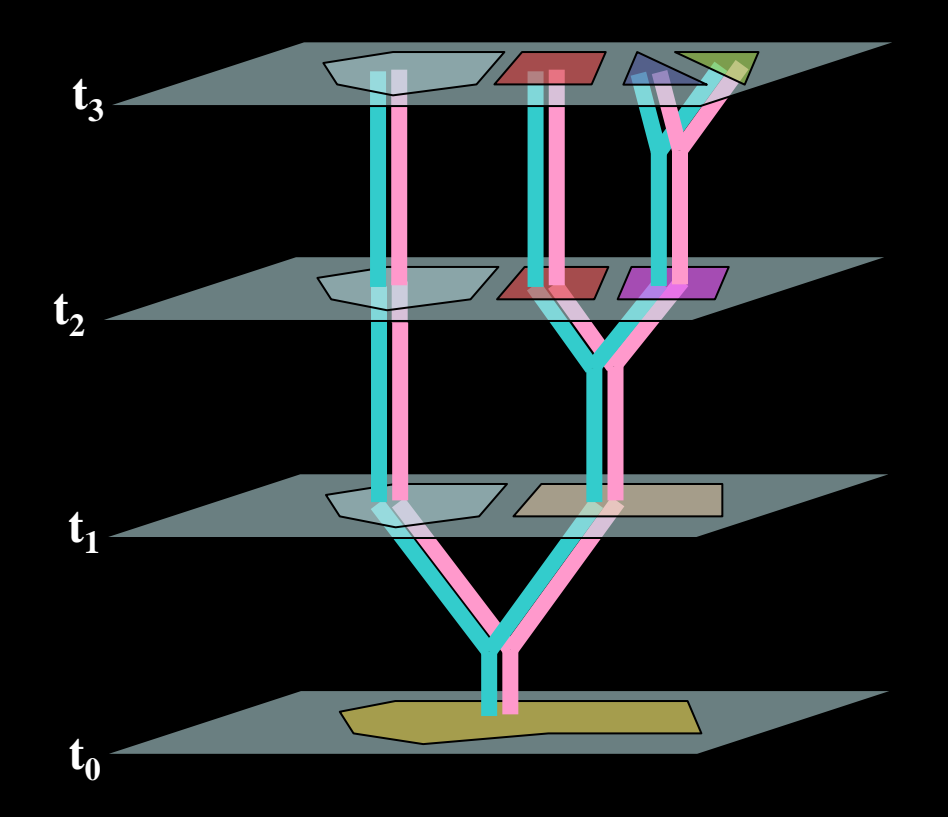

**Comparação dos traçados individuais**

**Áreas de ocorrência das espécies dos gêneros** *Grus* **e** *Punctipetalum*

*Grus maculatus Grus longimanus Grus nambiguasu Grus bicornutus*

*Punctipetalum tuberosum P. rubrum P. dentatum P. brasiliense*

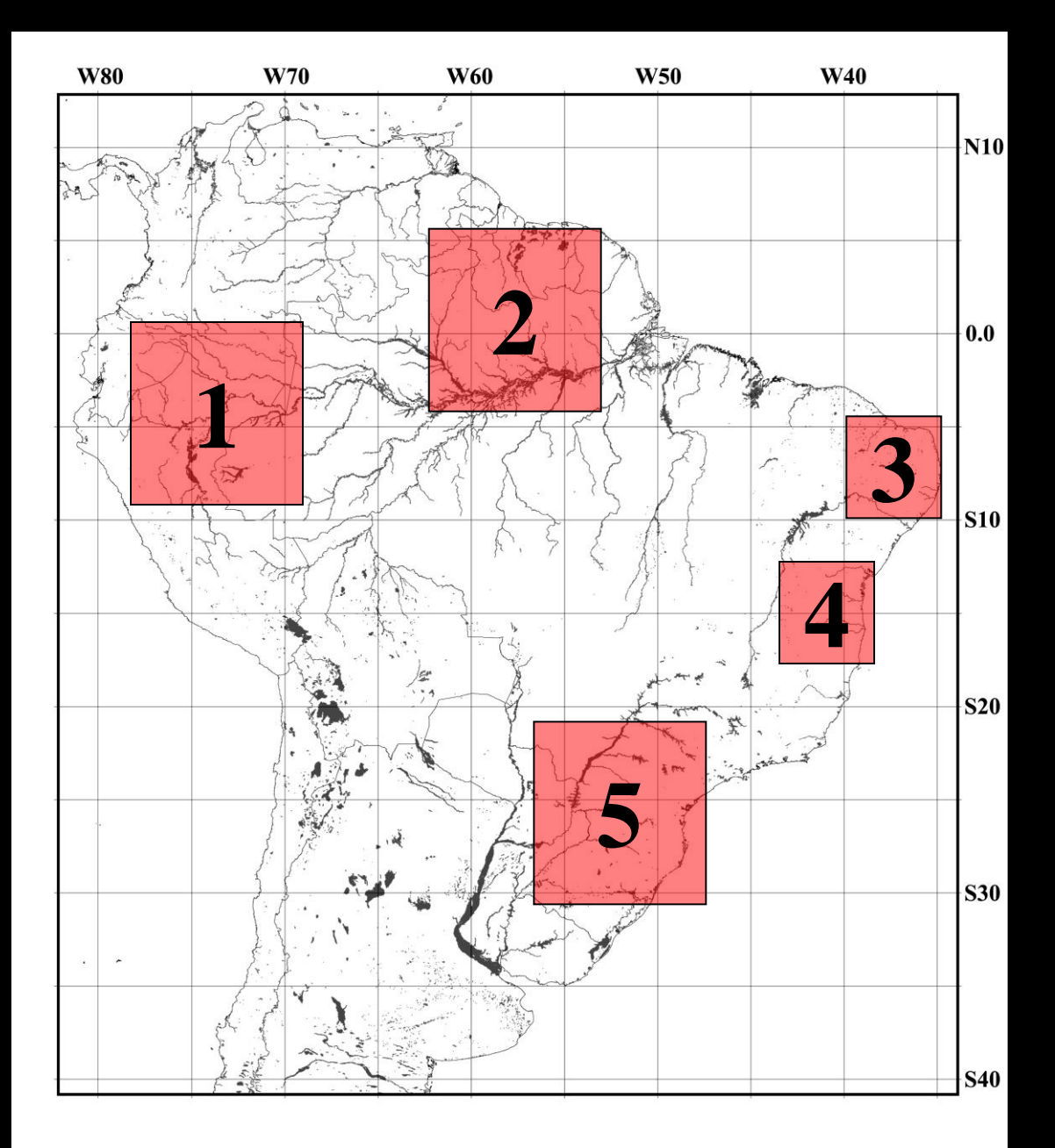

 **Distribuição das espécies do gênero** *Grus*

> *Grus maculatus Grus longimanus Grus nambiguasu Grus bicornutus*

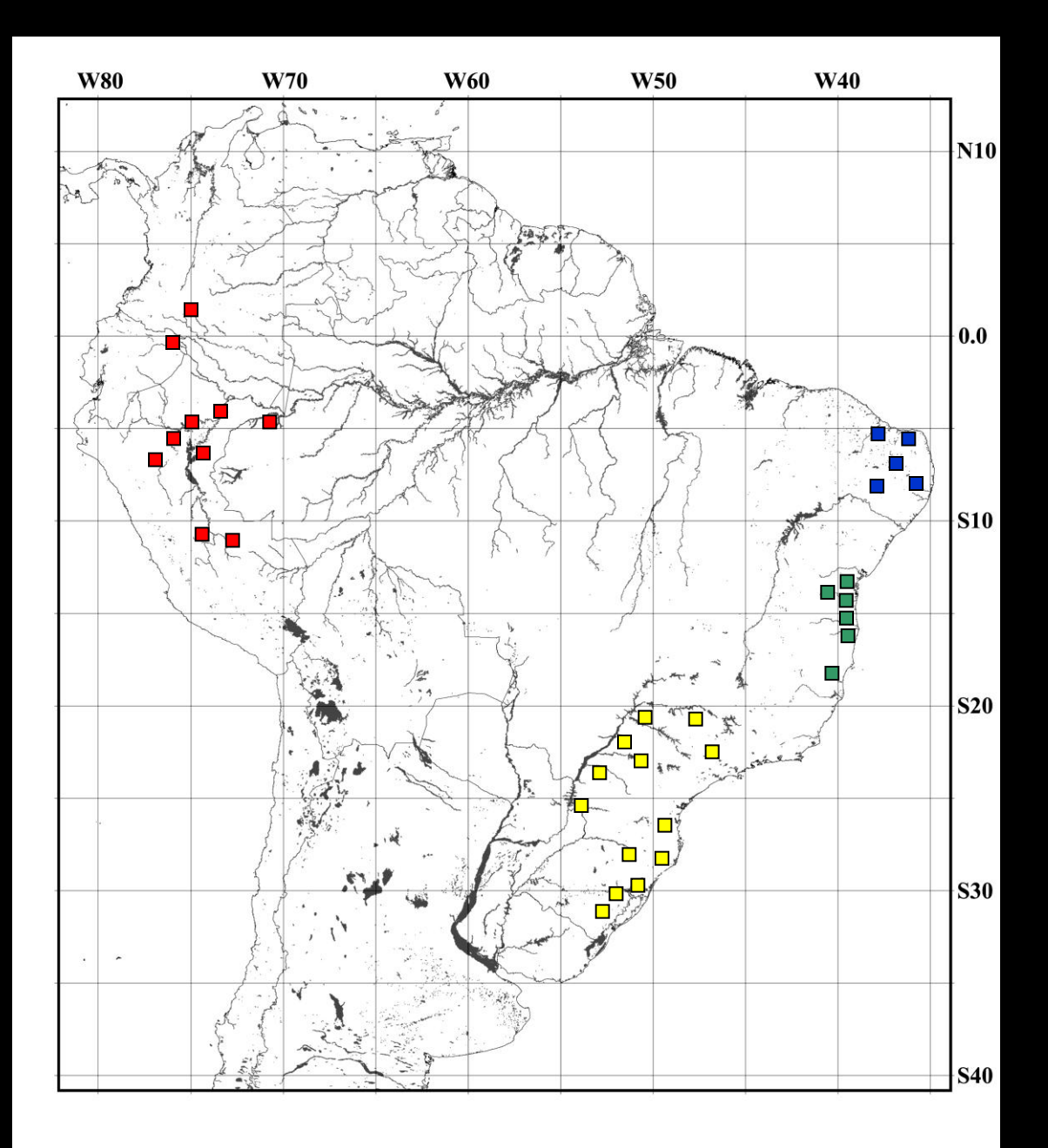

D **Traçados individuais das espécies do gênero**  *Grus*

> *Grus maculatus Grus longimanus Grus nambiguasu Grus bicornutus*

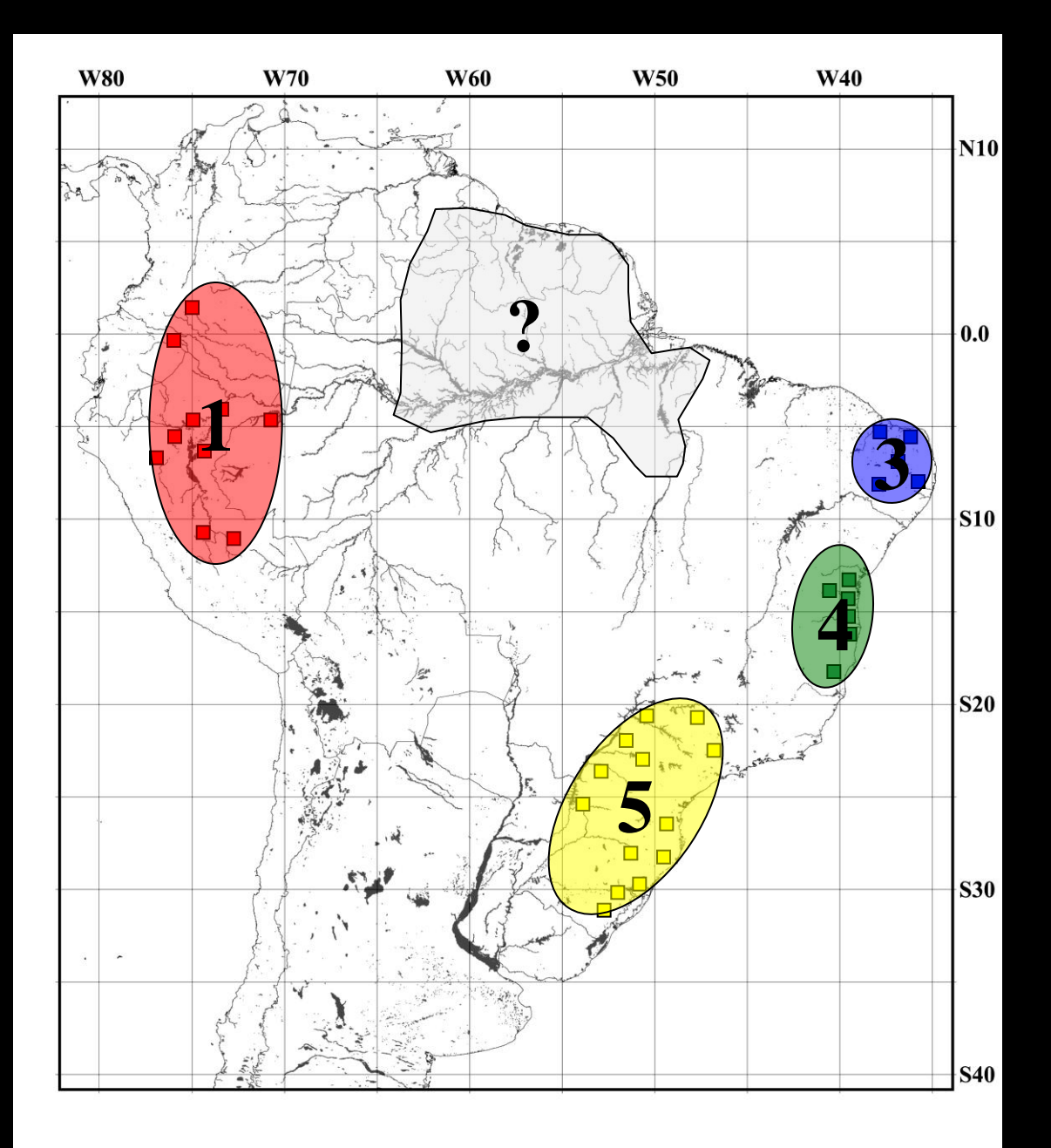

**Distribuição das espécies do gênero**  *Punctipetalum*

*P. tuberosum P. rubrum P. dentatum P. brasiliense*

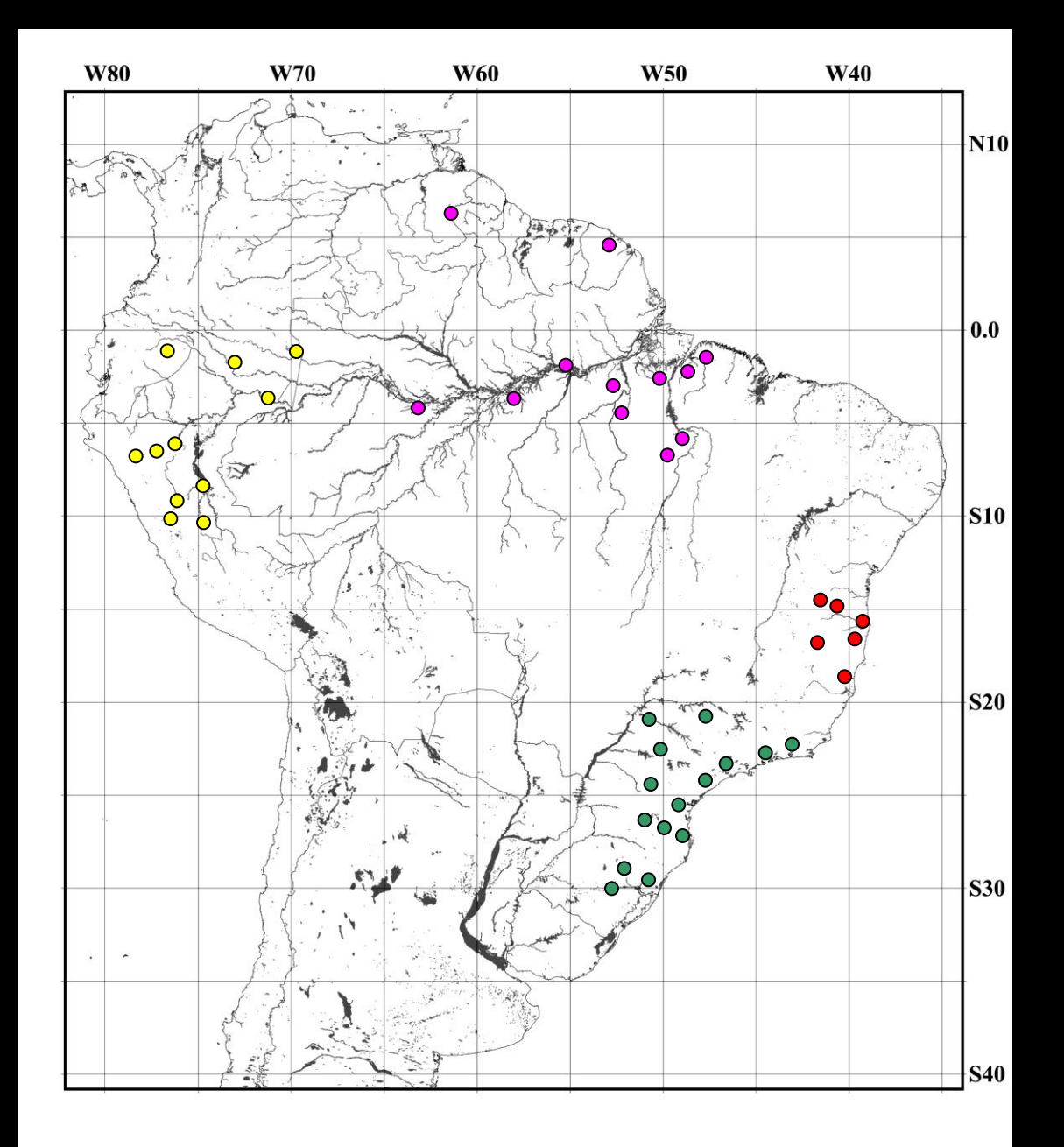

**Traçados individuais das espécies do gênero**  *Punctipetalum*

> *P. tuberosum P. rubrum P. dentatum P. brasiliense*

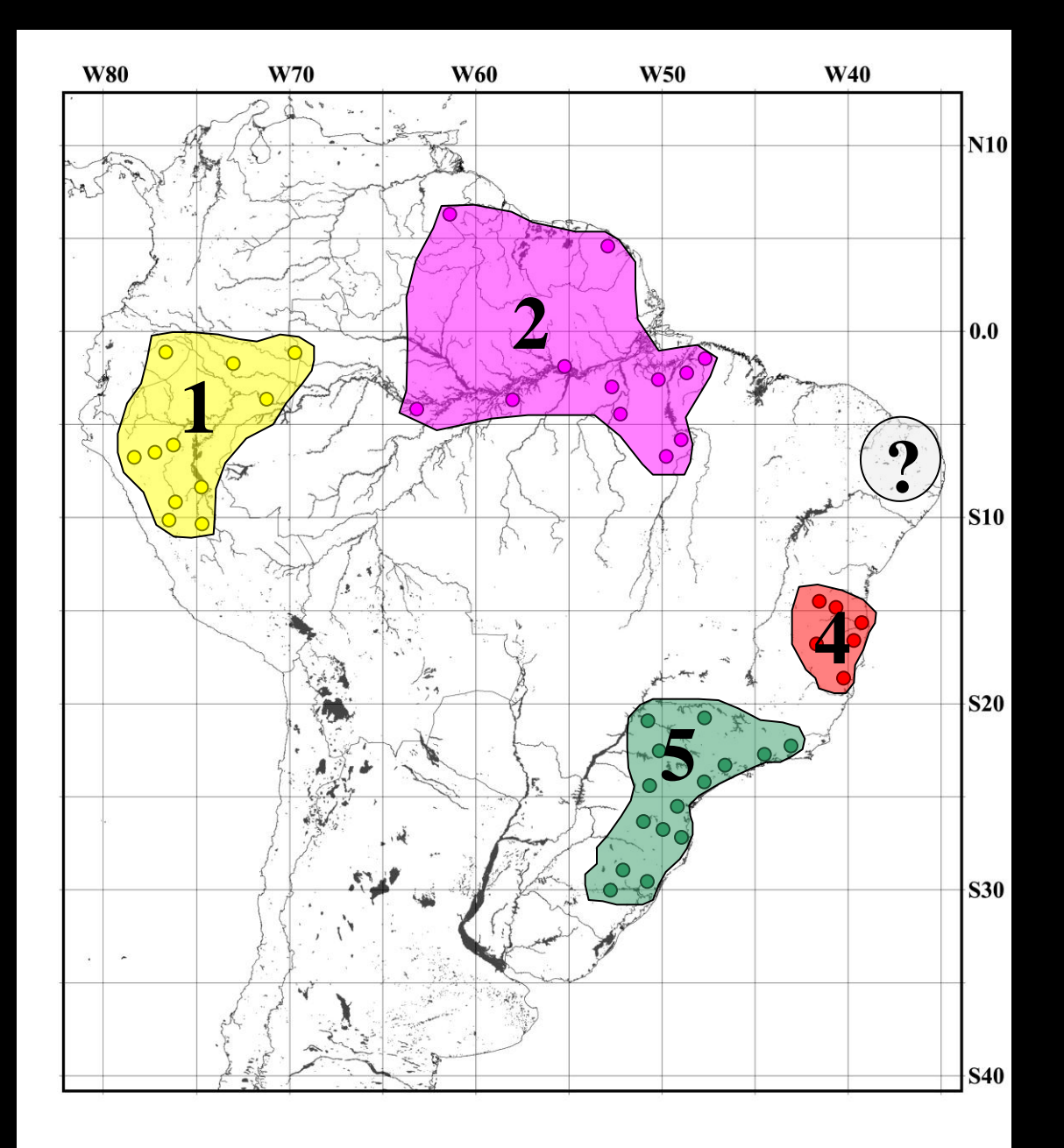

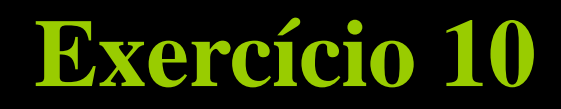

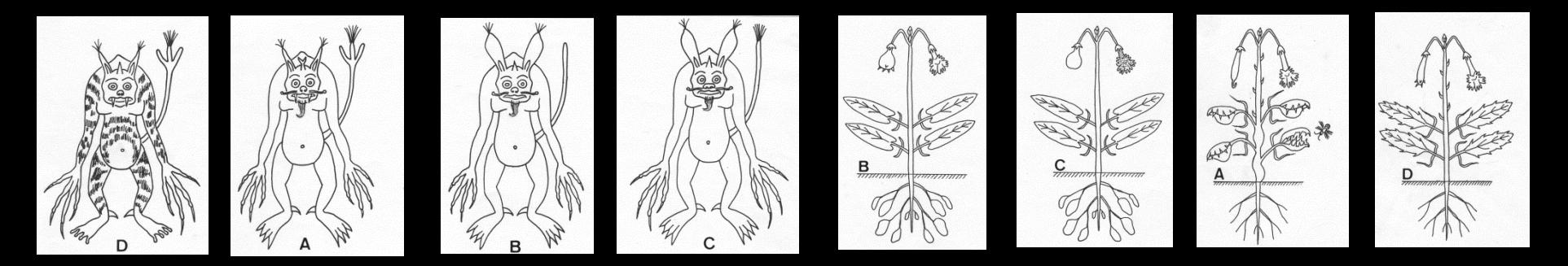

*P. tuberosum P. rubrum P. dentatum P. brasiliense G. maculatus G. bicornutus G. nambiguasu G. longimanus*

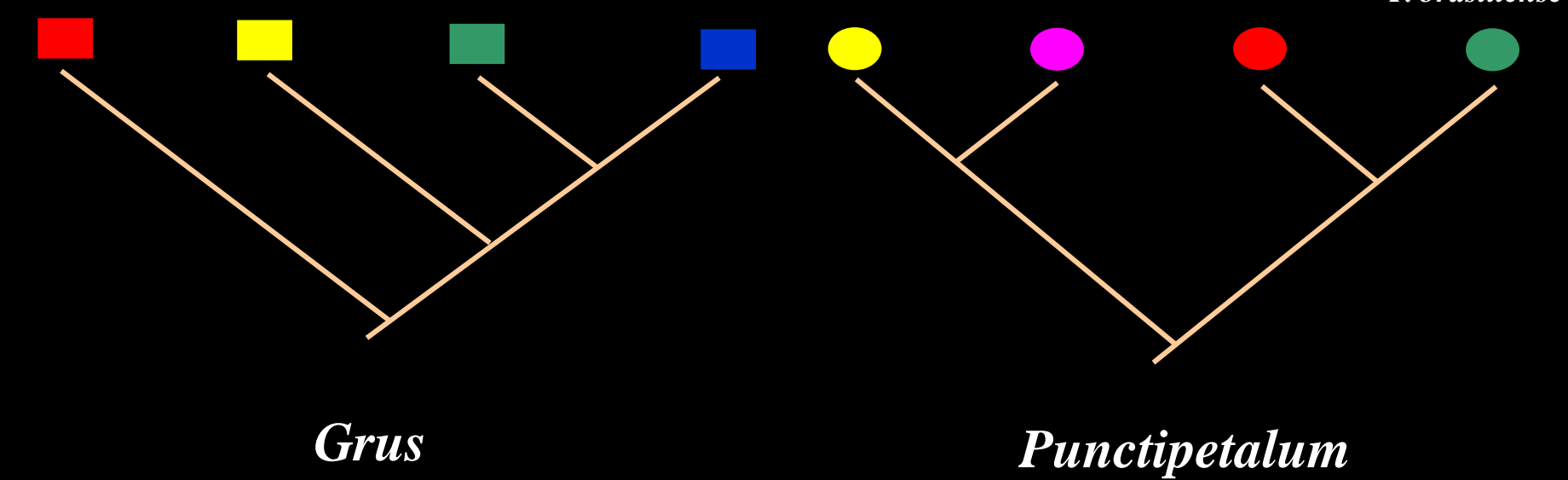

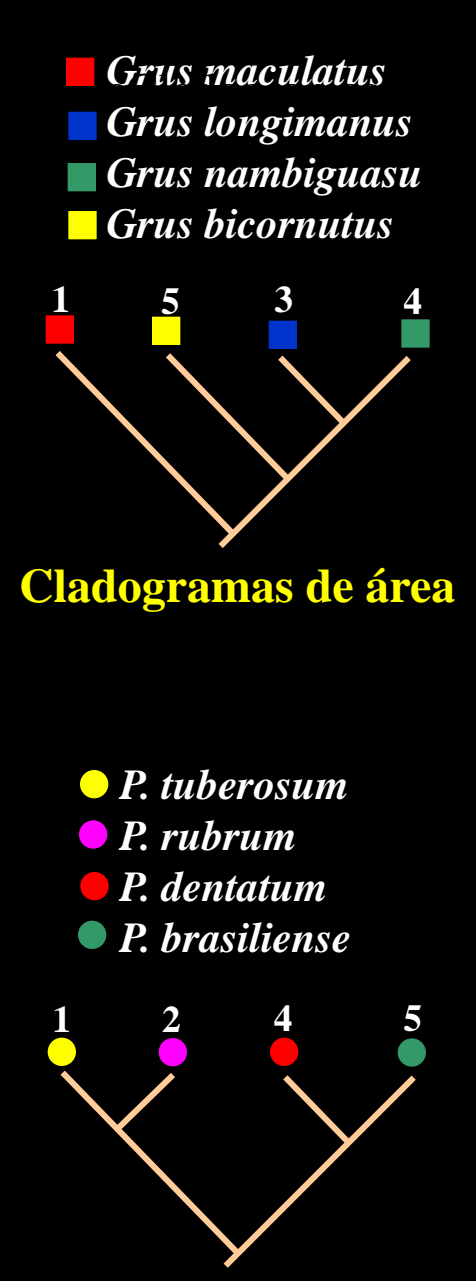

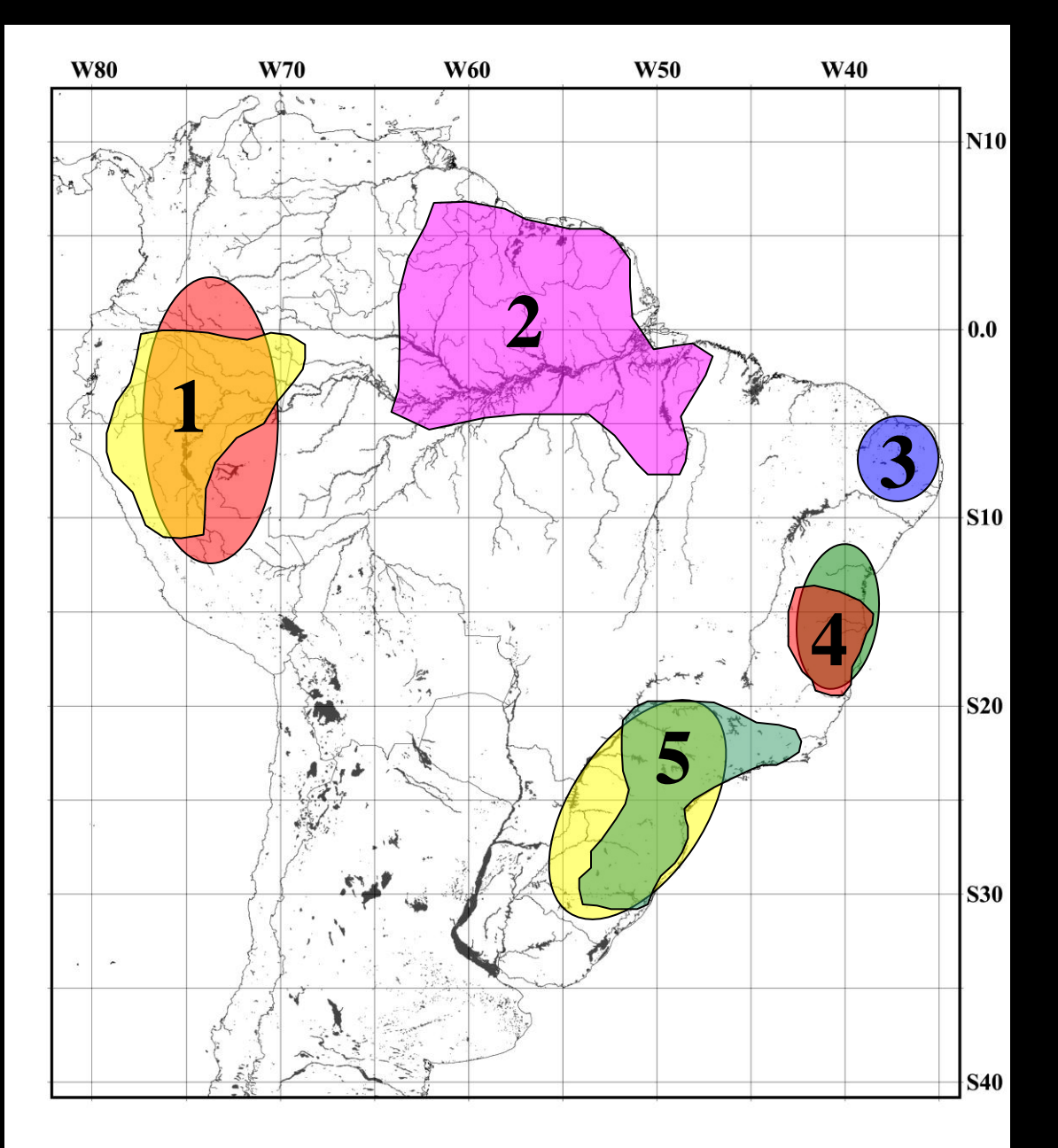

### **Exercício 10: CLADOGRAMA REDUZIDO DE ÁREA**

**1 2 4 5** *P. tuberosum P. rubrum P. dentatum P. brasiliense* **Sobrepor cladogramas de área 1 1 2 5 5 3 4 4** ÁREAS

> **Retirar elementos incongruentes 2 e 3Cladograma reduzido de área**

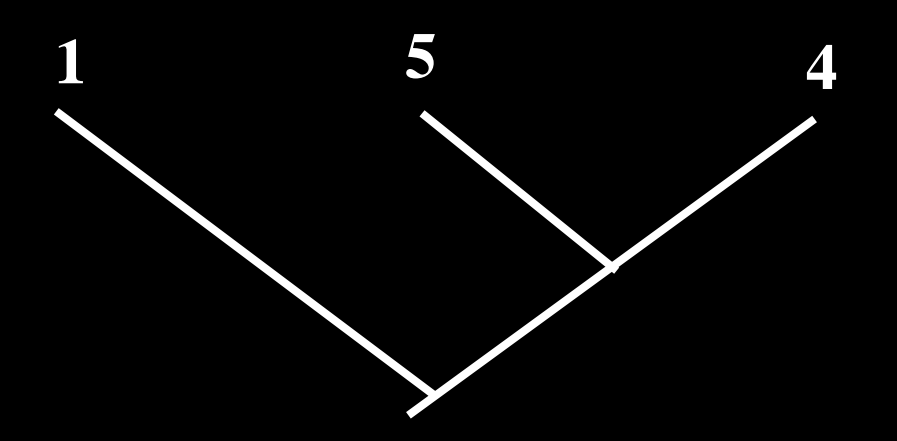

*Grus maculatus Grus longimanus*

 $\bigcap$ 

*Grus nambiguasu Grus bicornutus*

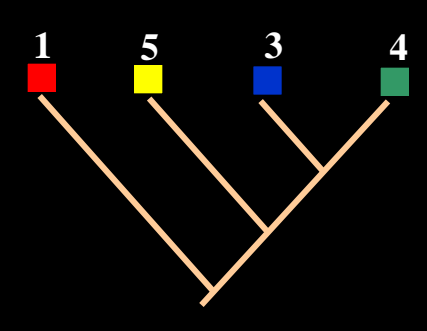

### **Exercício 10 ANÁLISE DE COMPONENTES**

#### **1. Substituir nomes dos terminais pela áreas de ocorrência dos gêneros**  *Punctipetalum* **e** *Grus***.**

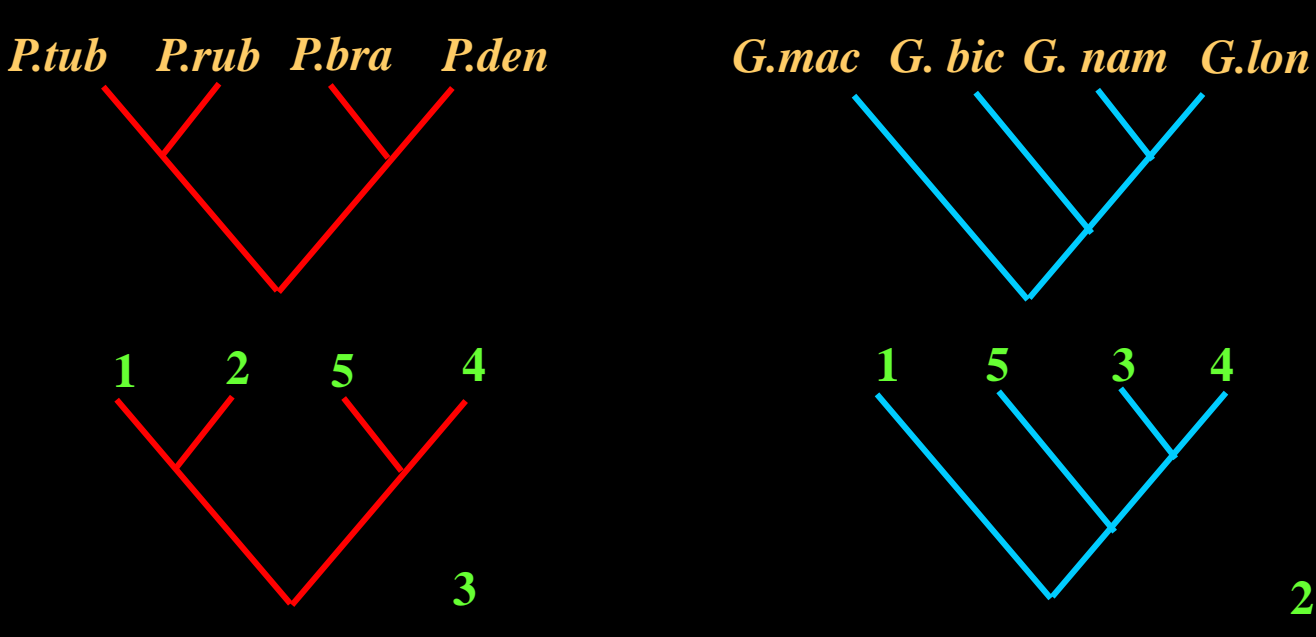

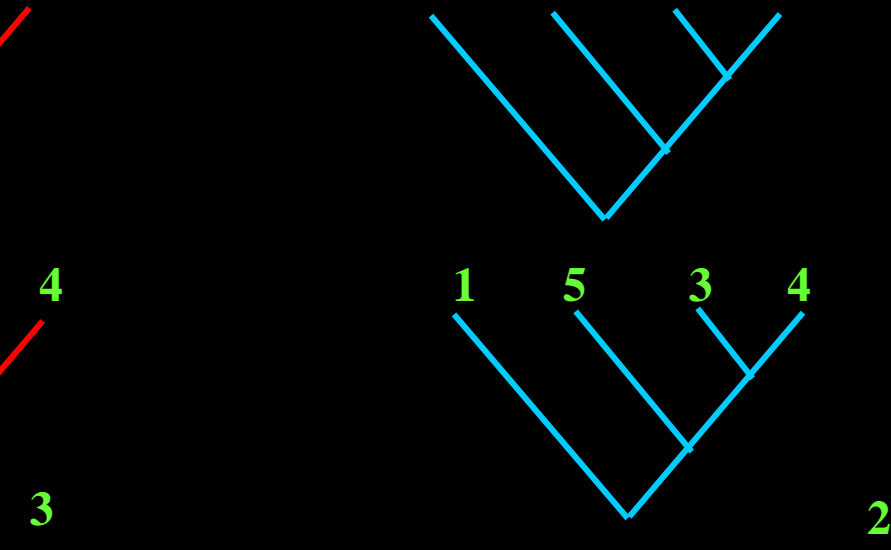

**2. Anotar as áreas ausentes em cada cladograma: 2 e 3**

 **3. Verificar onde podem ser inseridas as áreas ausentes**

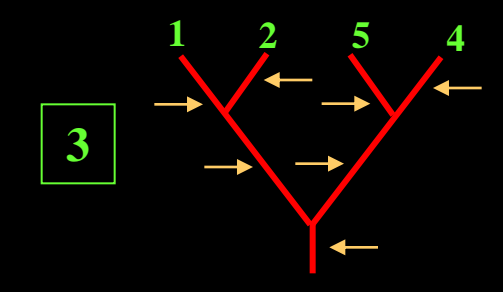

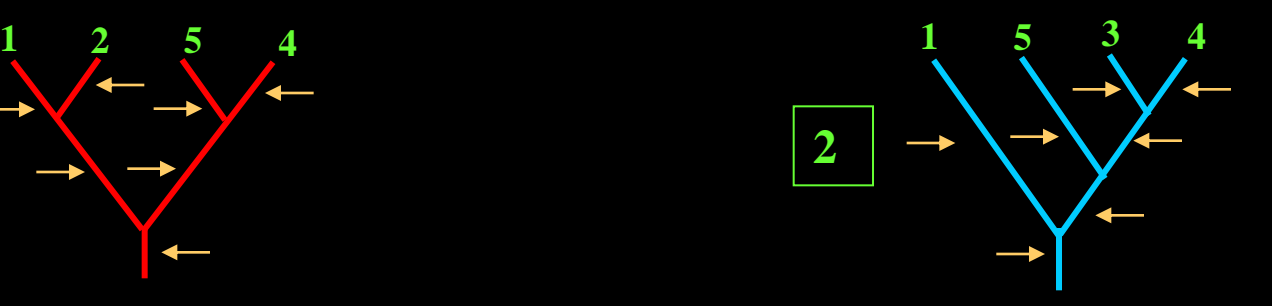

### **Exercício 10 ANÁLISE DE COMPONENTES**

**4. Construir os cladogramas individuais possíveis**

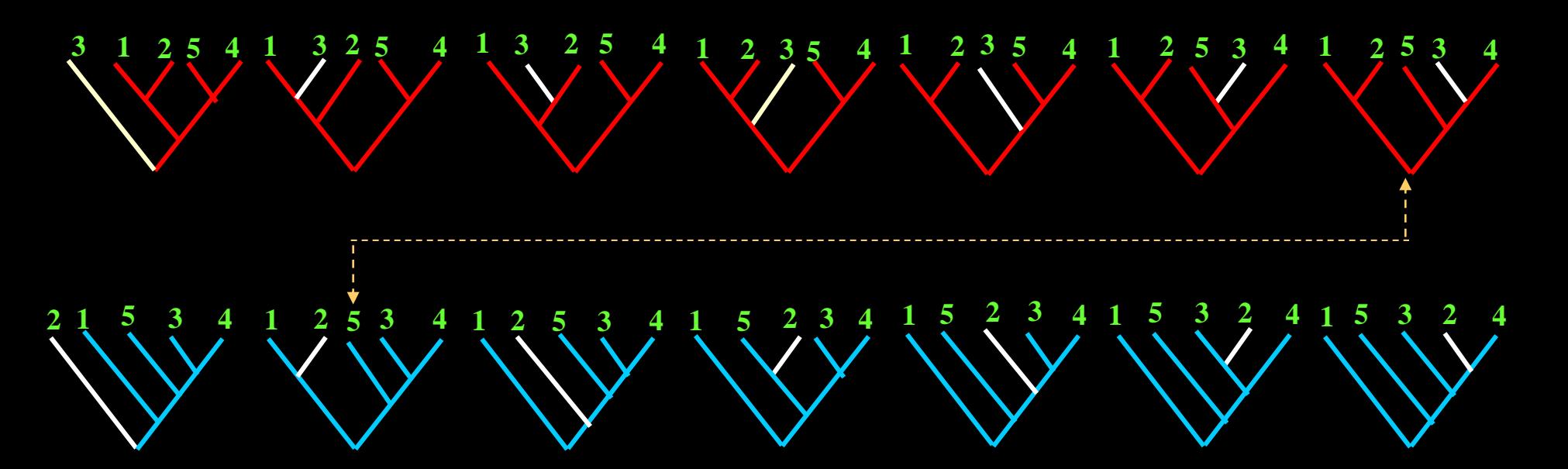

**5. O Cladograma Geral de Área será aquele que representar a intersecção dos cladogramas individuais** 

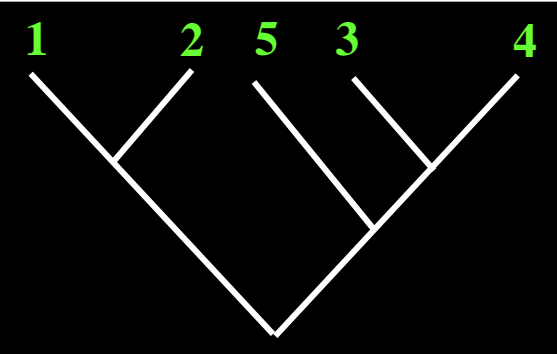

### **Exercício 10 ANÁLISE DE PARCIMÔNIA DE BROOKS - BPA**

*G.mac G. bic G. nam G.lon P.tub P.rub P.bra P.den*

**1. Substituir os nomes dos terminais pelos códigos das áreas onde ocorrem** 

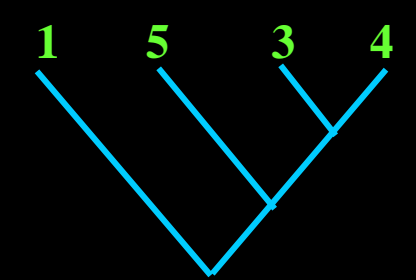

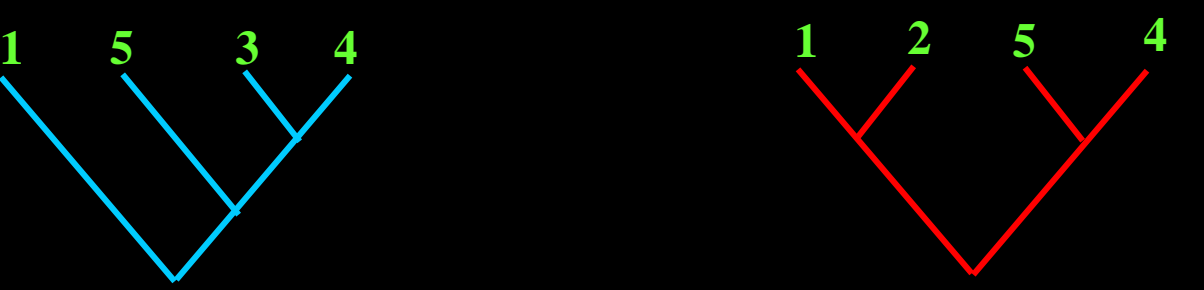

**22. Enumerar todos os ramos internos e internos (grupos monofiléticos)** 

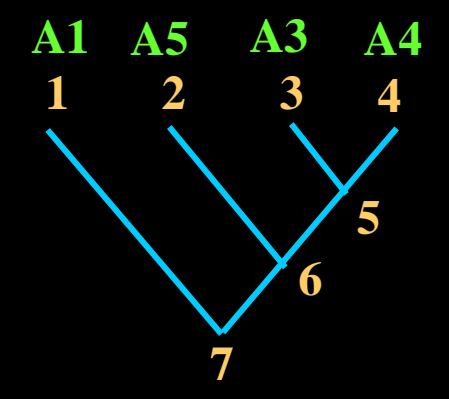

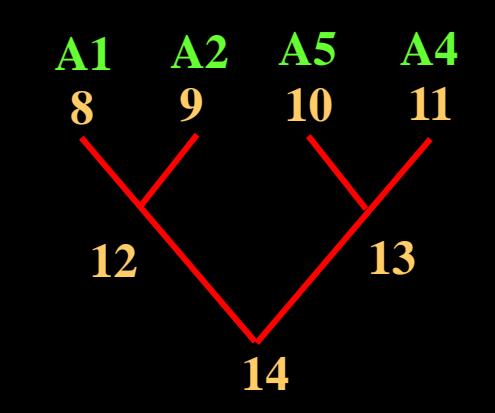

### **Exercício 10 ANÁLISE DE PARCIMÔNIA DE BROOKS - BPA**

**3. Construir uma matriz de representação com base na informação fornecida pelos cladogramas de área: presença (1) ou ausência (0).**

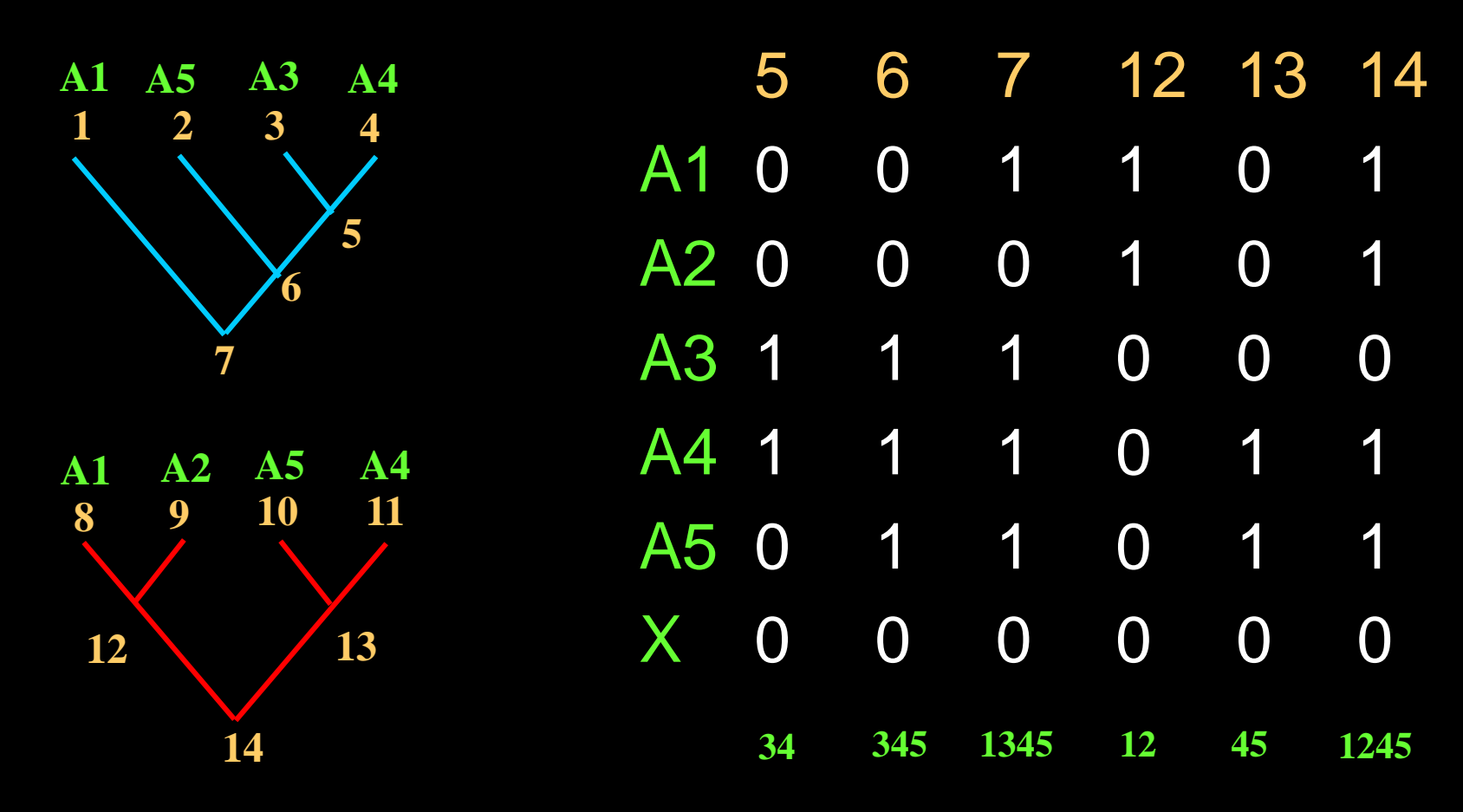

**4. Análise cladistica com base na matriz de representação**

**EX. 10 - BPA 4. Análise cladistica com base na matriz de representação**

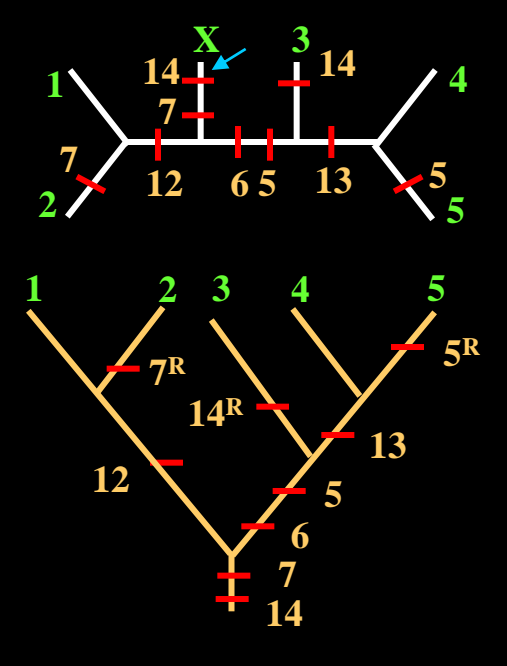

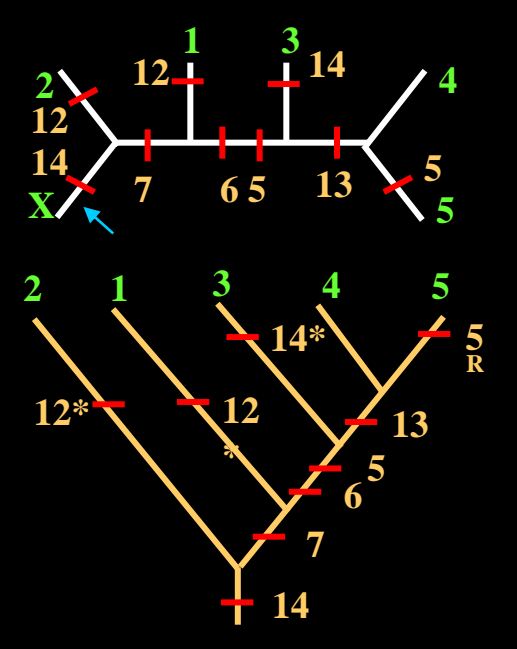

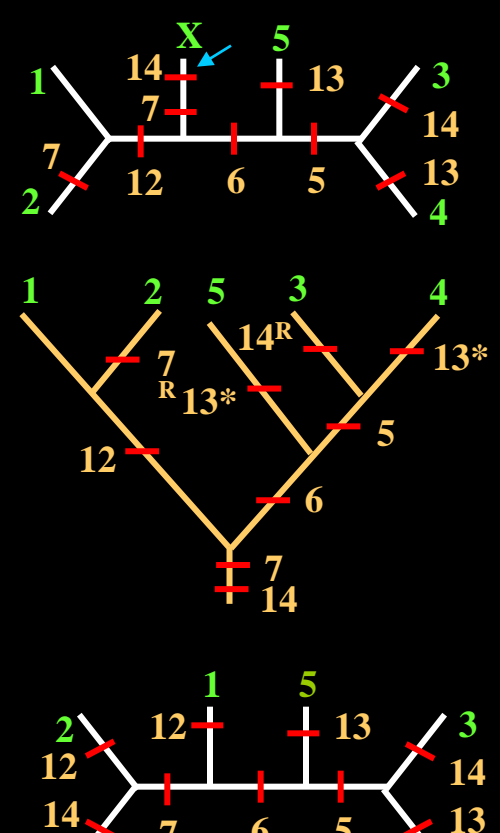

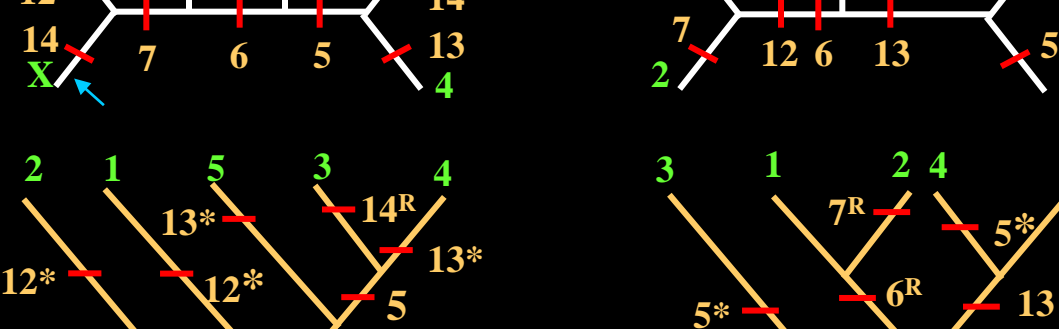

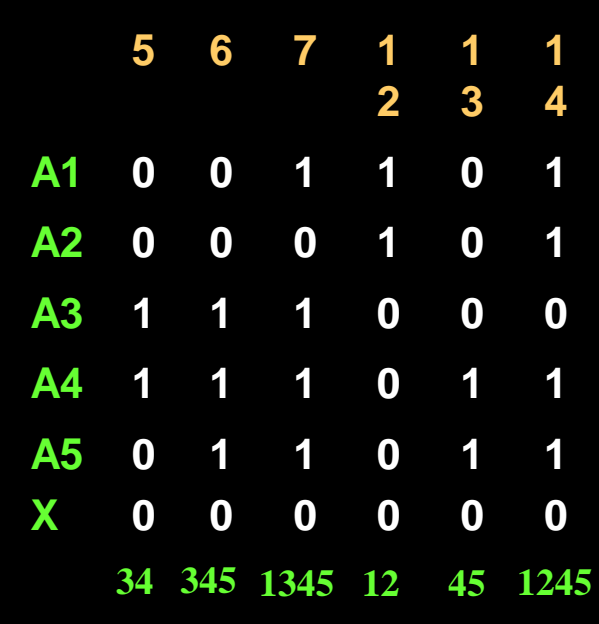

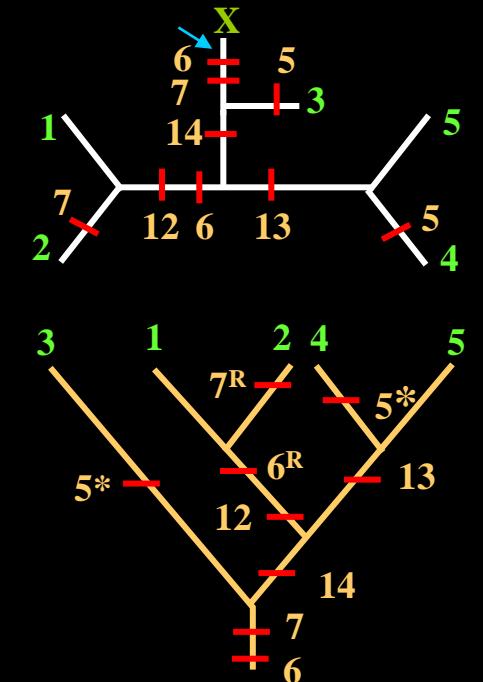

#### **EX. 10 - BPA 4. Análise cladistica com base na matriz de representação**

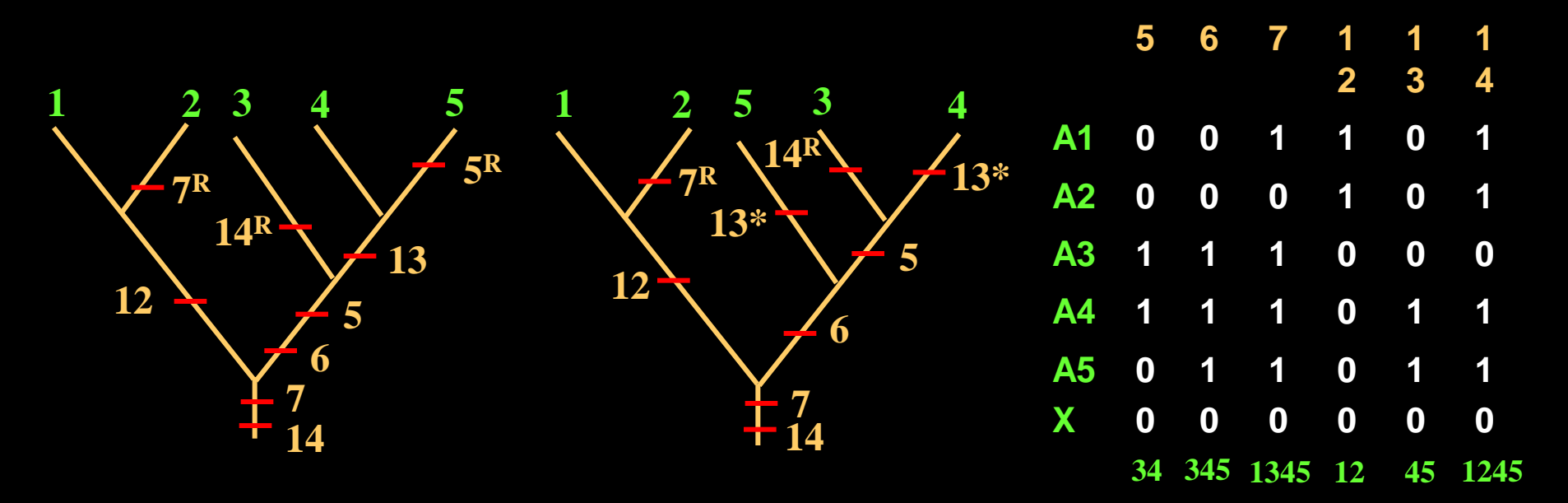

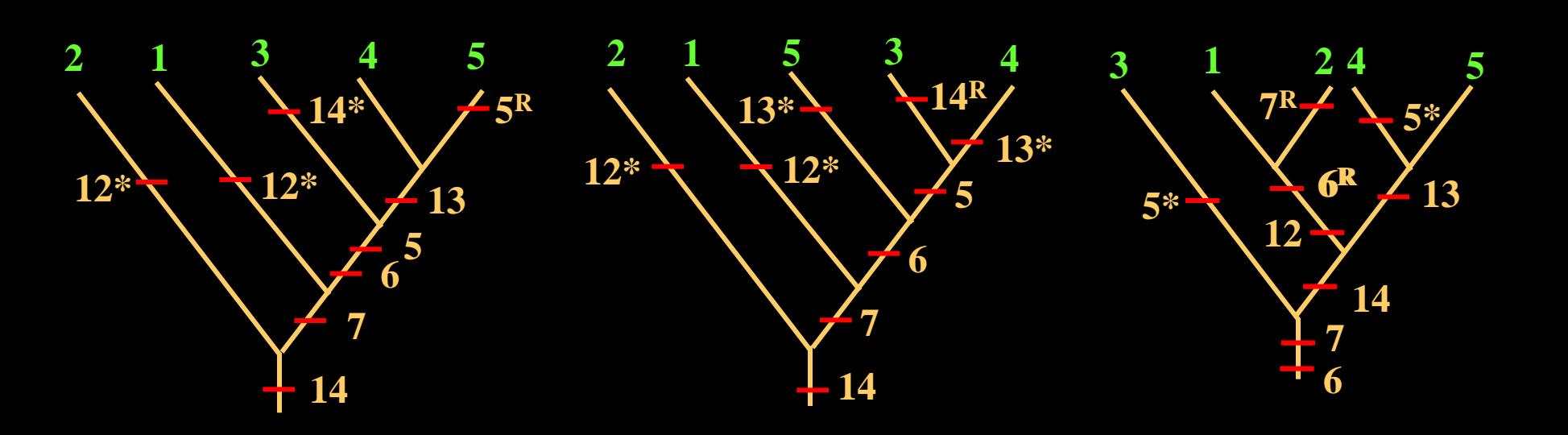

#### **CONSENSO**

### **CONSENSO ESTRITO**

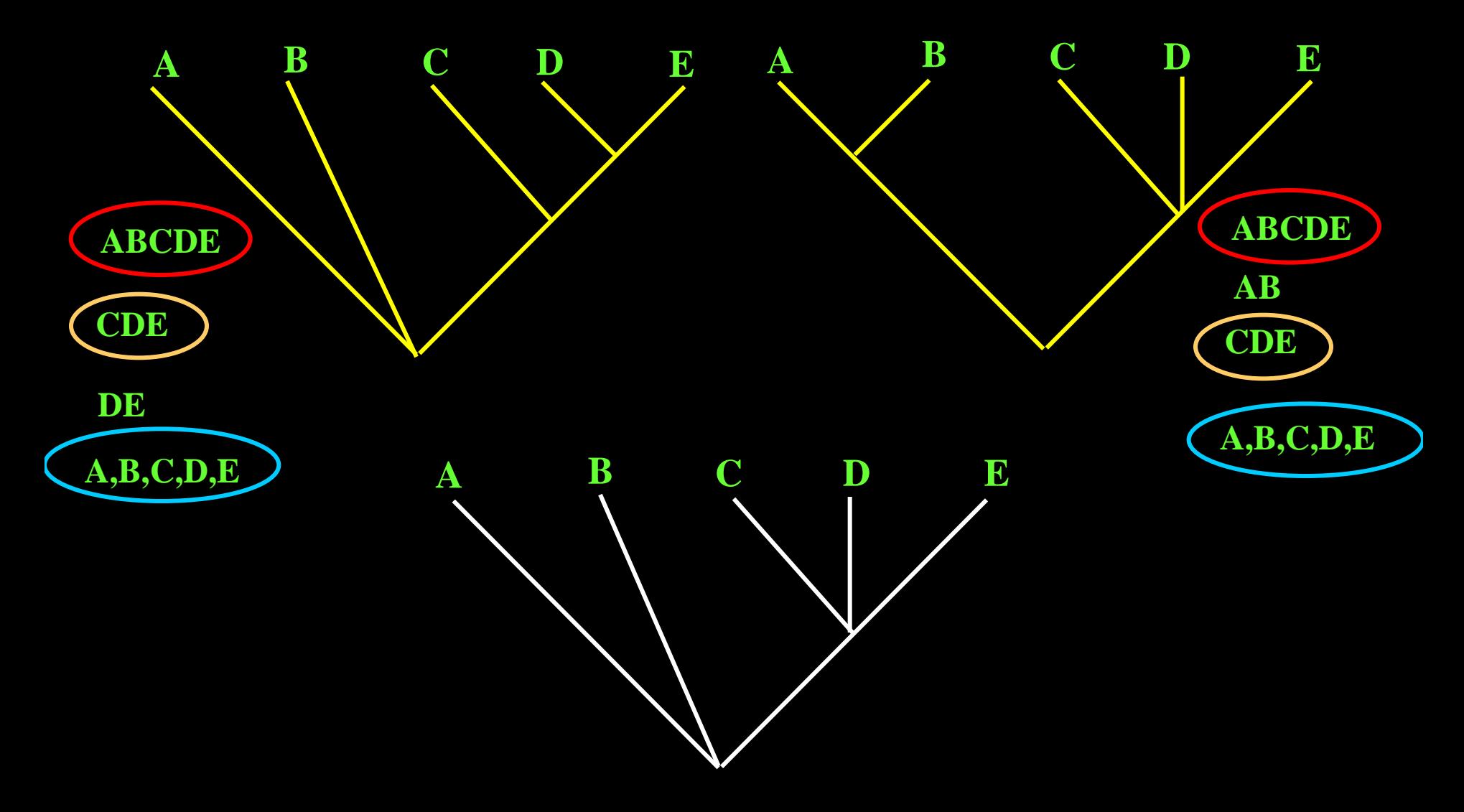

#### **CONSENSO**

### **CONSENSO ESTRITO**

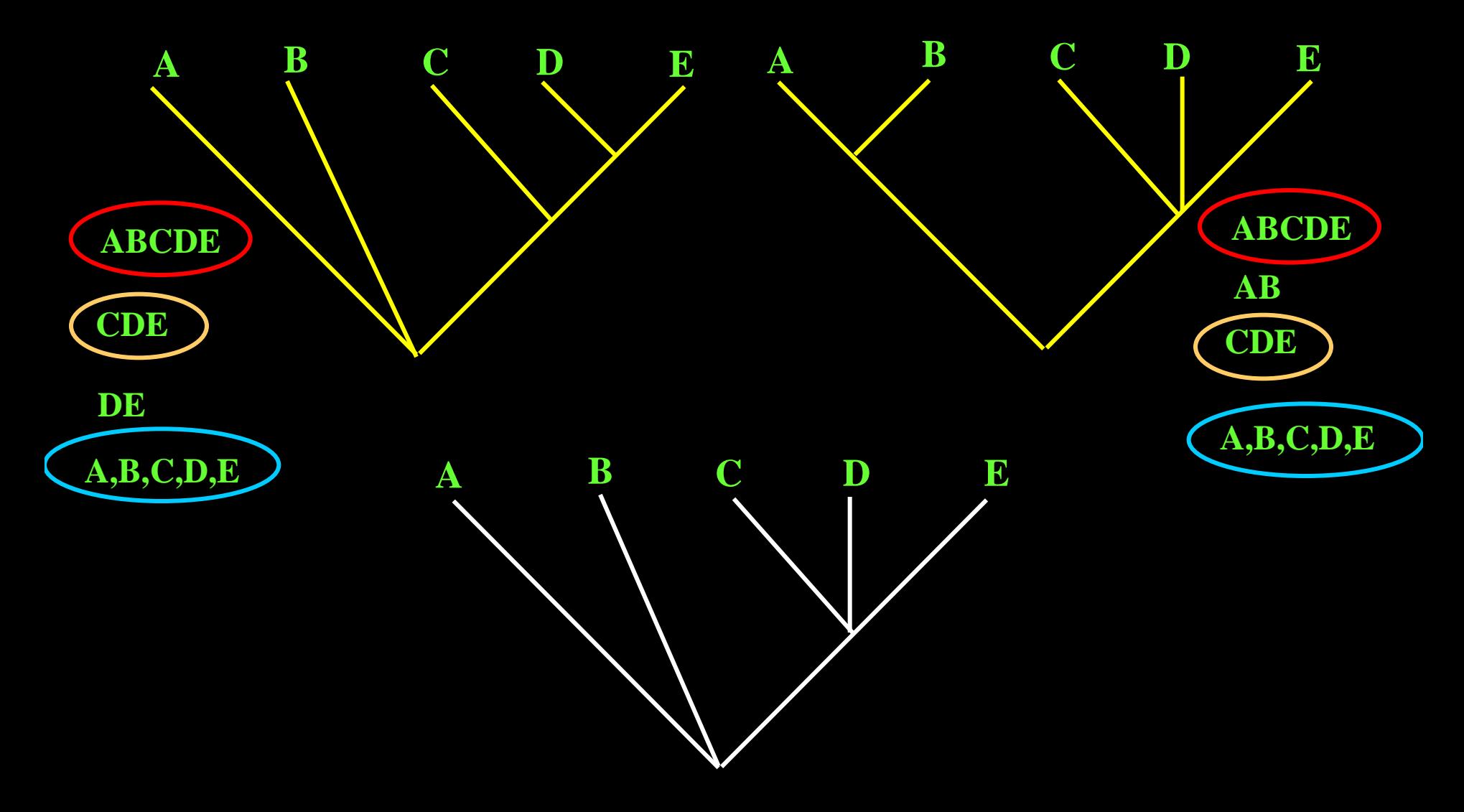

### **CONSENSO**

### **CONSENSO SEMI-ESTRITO**

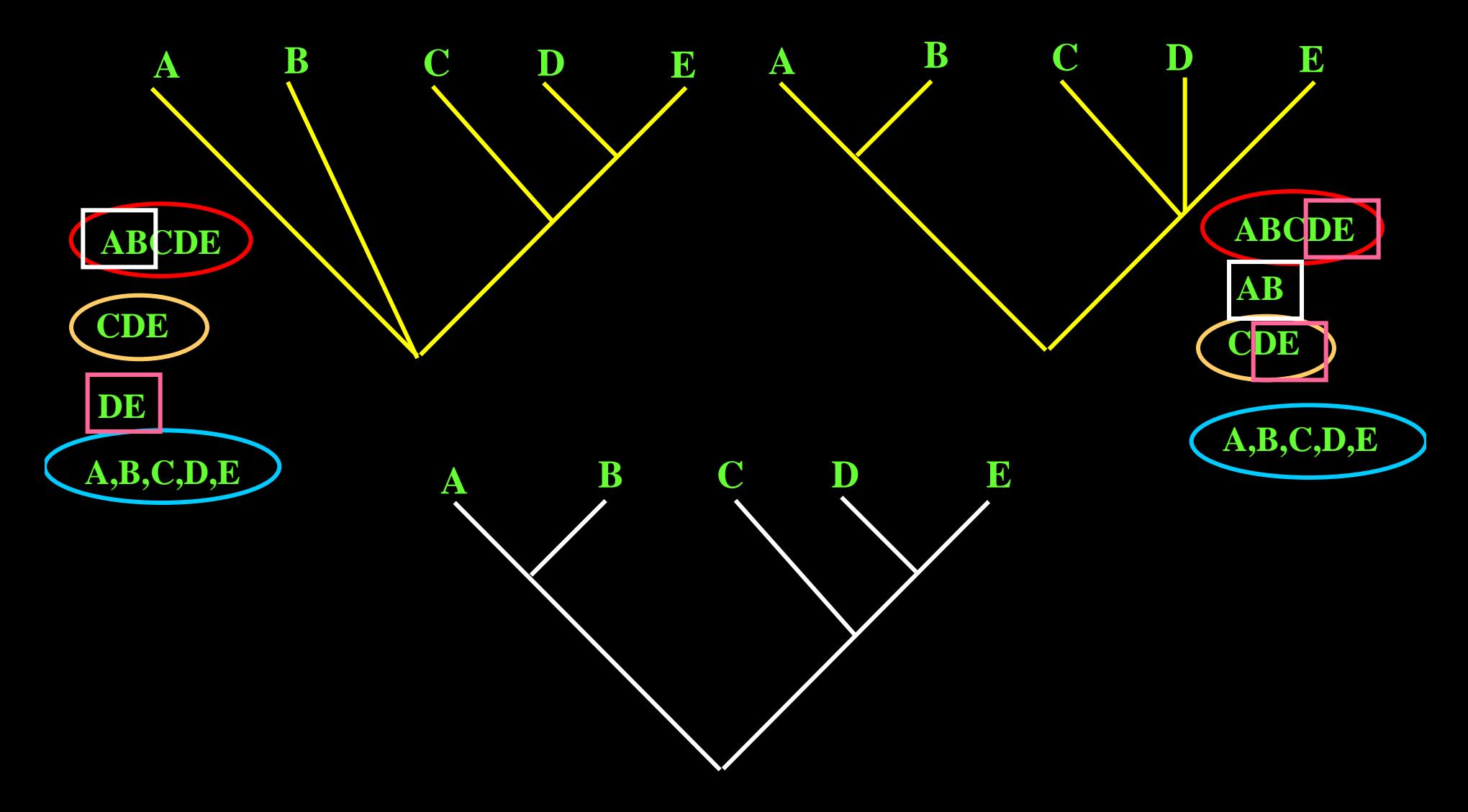

### **Exercício 10: ANÁLISE DE PARCIMÔNIA DE BROOKS - BPA**

- **5. Consenso**
	- **Consenso Estrito**

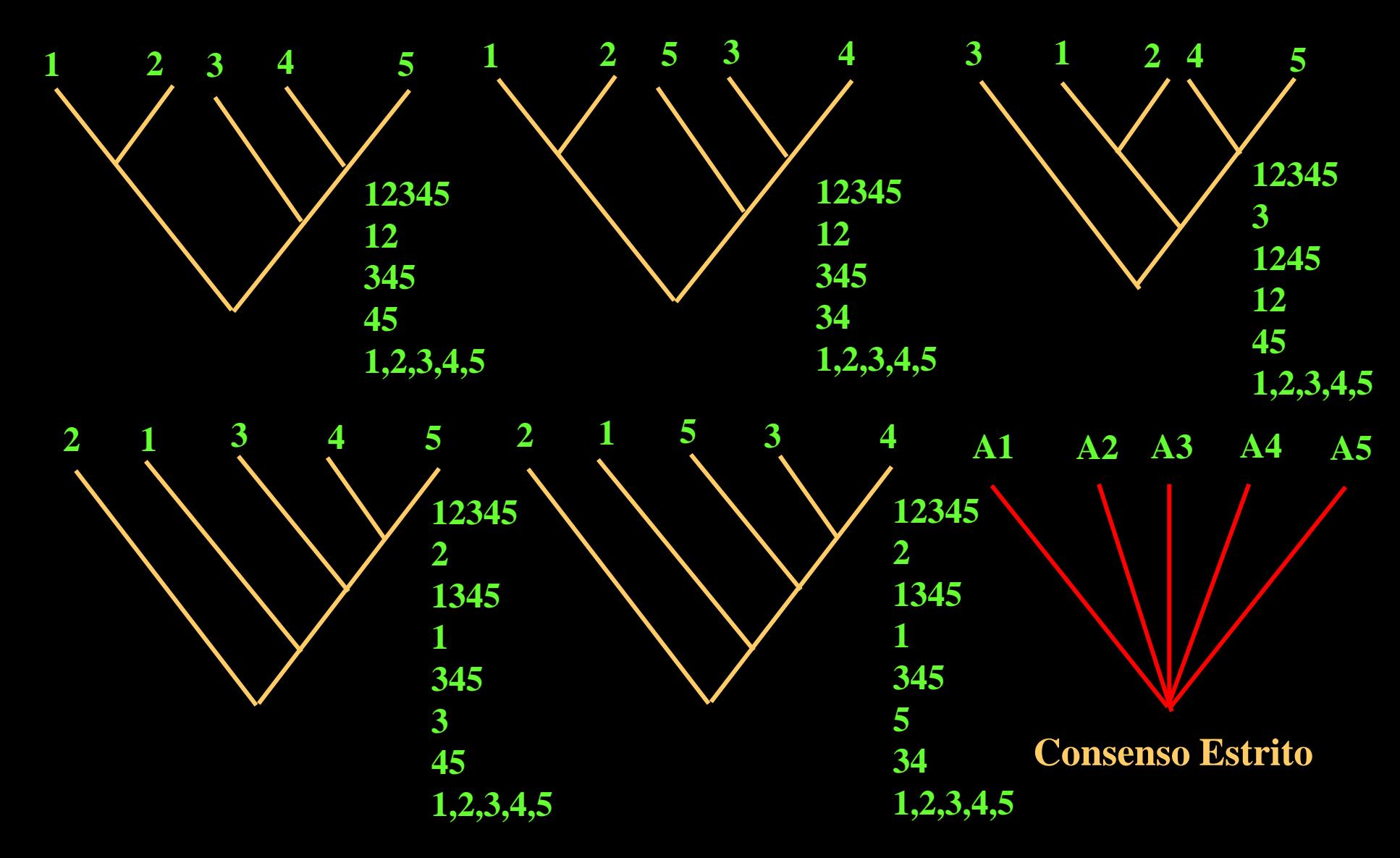

### **Exercício 10: ANÁLISE DE PARCIMÔNIA DE BROOKS - BPA**

**5. Consenso**

#### **Consenso Semi-Estrito**

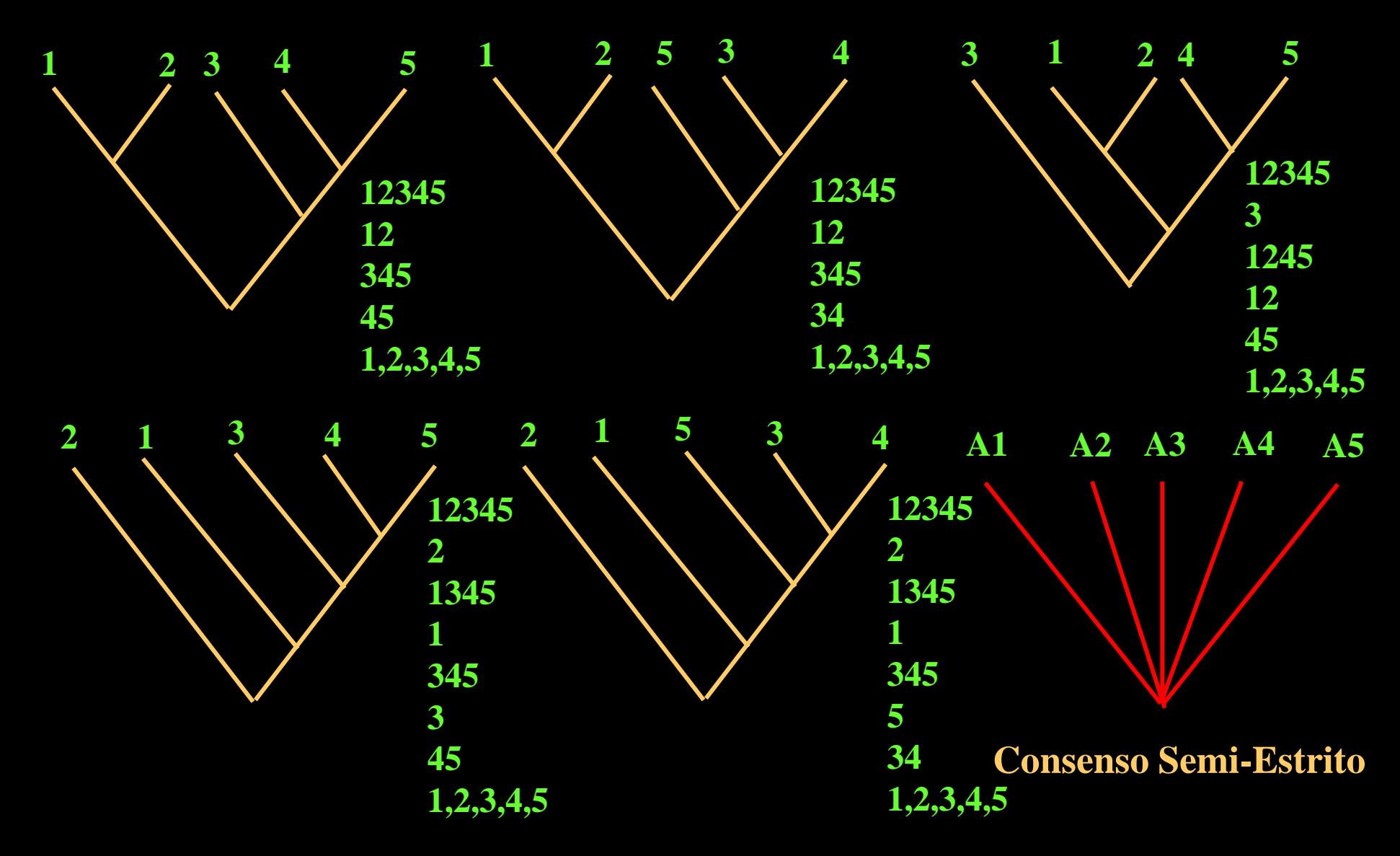

### **Exercício 10: ANÁLISE DE PARCIMÔNIA DE BROOKS - BPA**

- **5. Consenso**
	- **Consenso de Maioria**

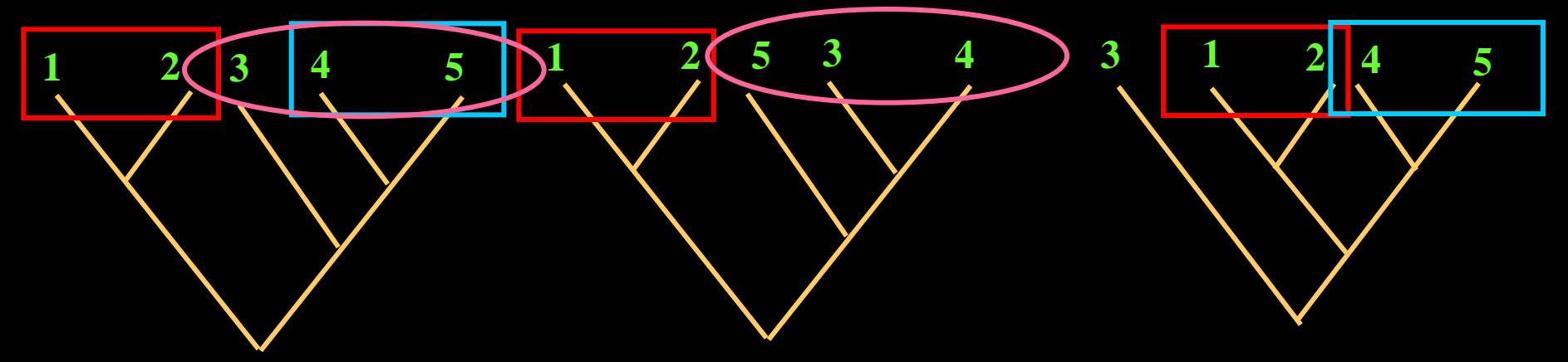

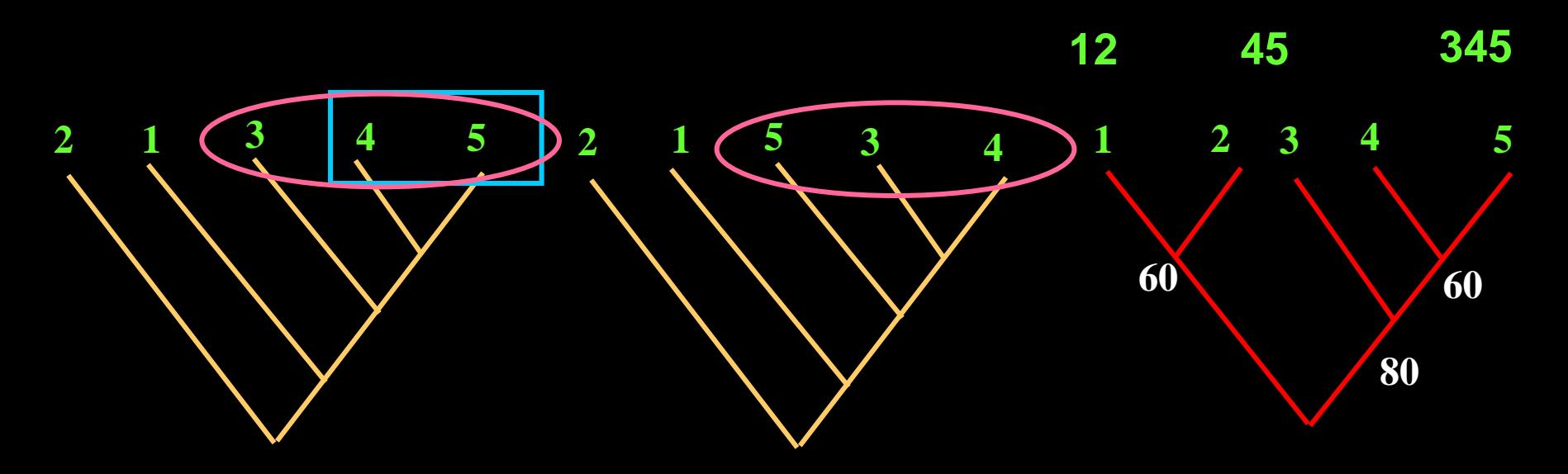

### **Exercício 10.3: ANÁLISE DE PARCIMÔNIA DE BROOKS - BPA**

**6. Refazer a matriz de representação com base na informação fornecida pelos cladogramas de área: presença (1), ausência (0) e (? ) quando a área estiver ausente no cladograma.**

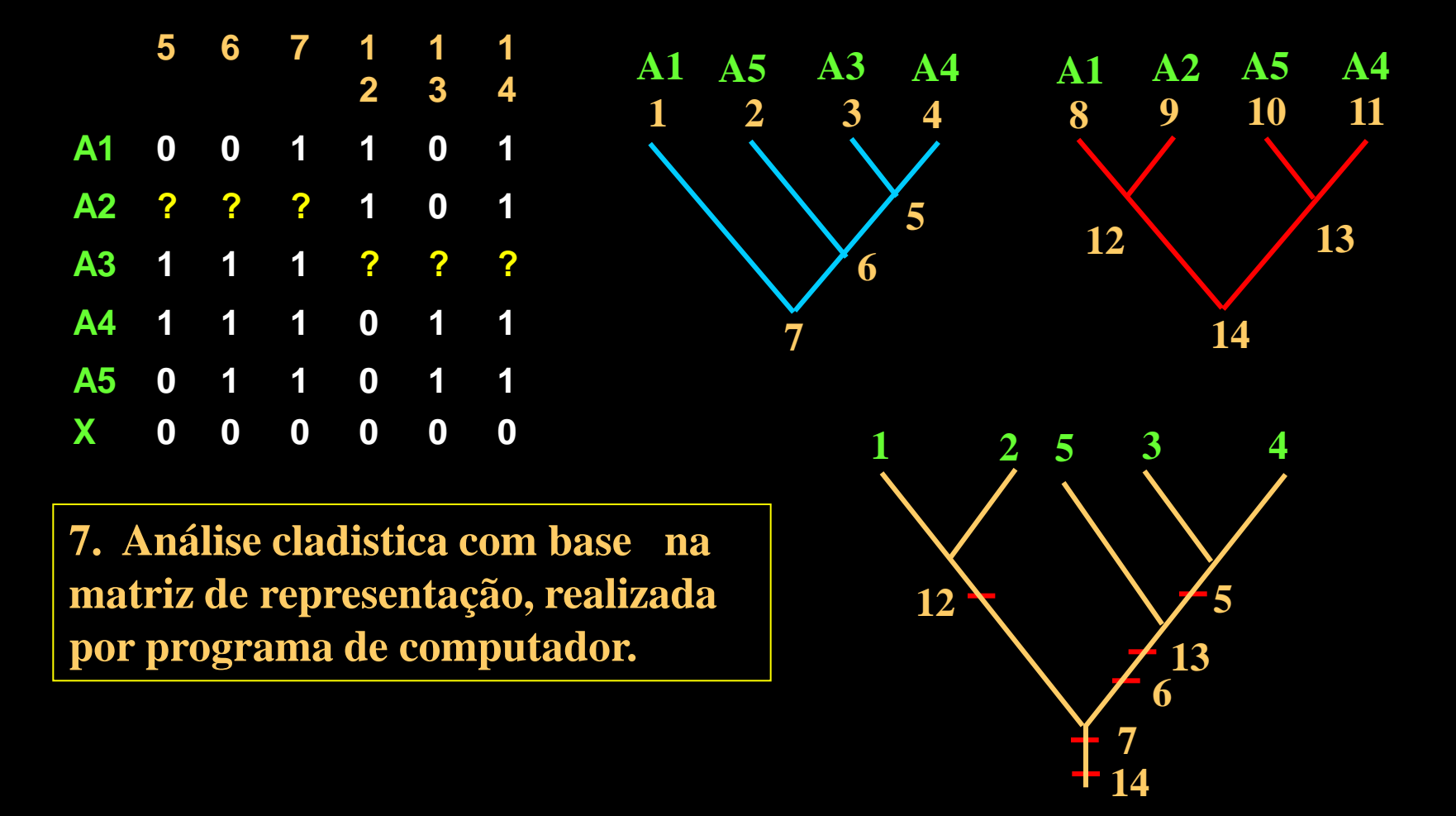

### **Exercício 10.3: ANÁLISE DE PARCIMÔNIA DE BROOKS - BPA**

**6. Refazer a matriz de representação com base na informação fornecida pelos cladogramas de área: presença (1), ausência (0) e (? ) quando a área estiver ausente no cladograma.**

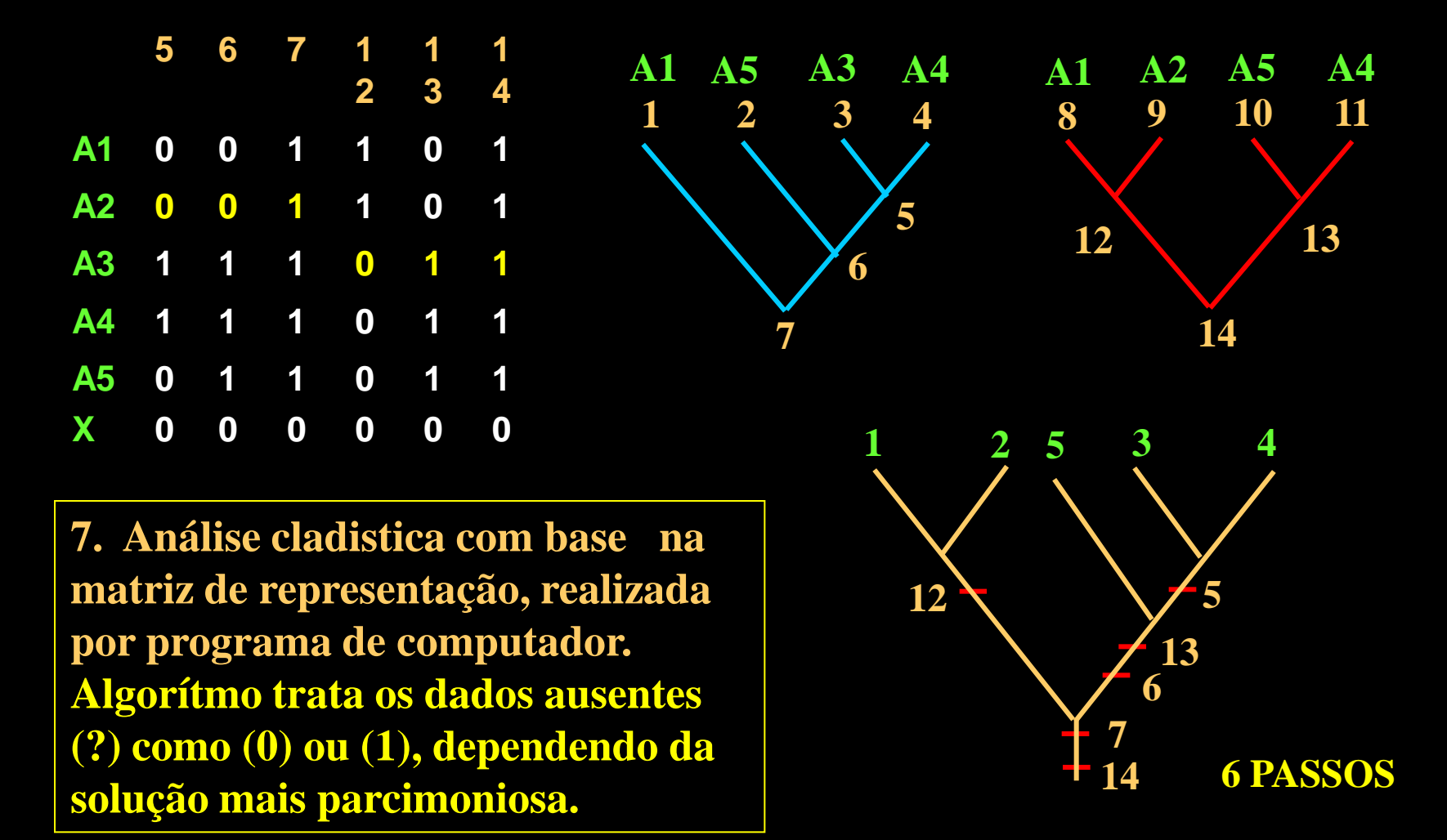

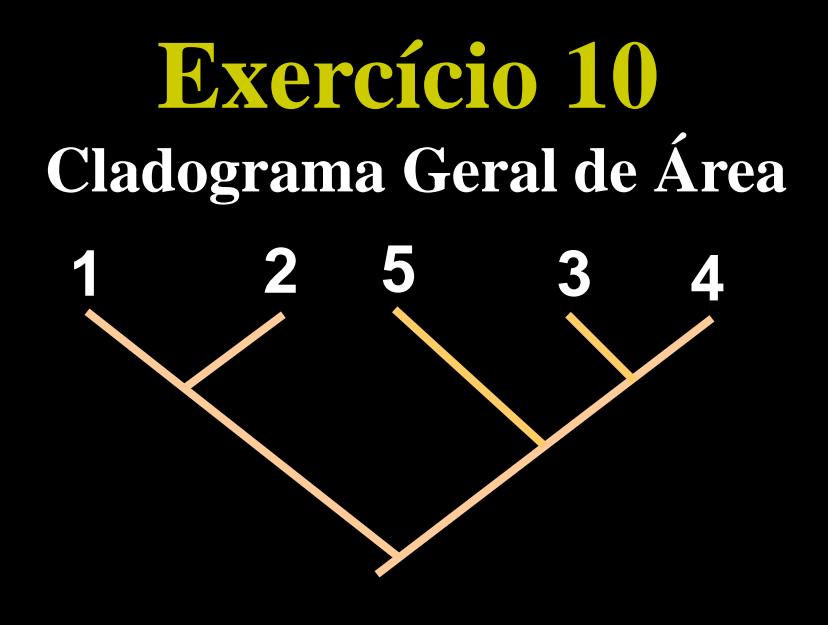

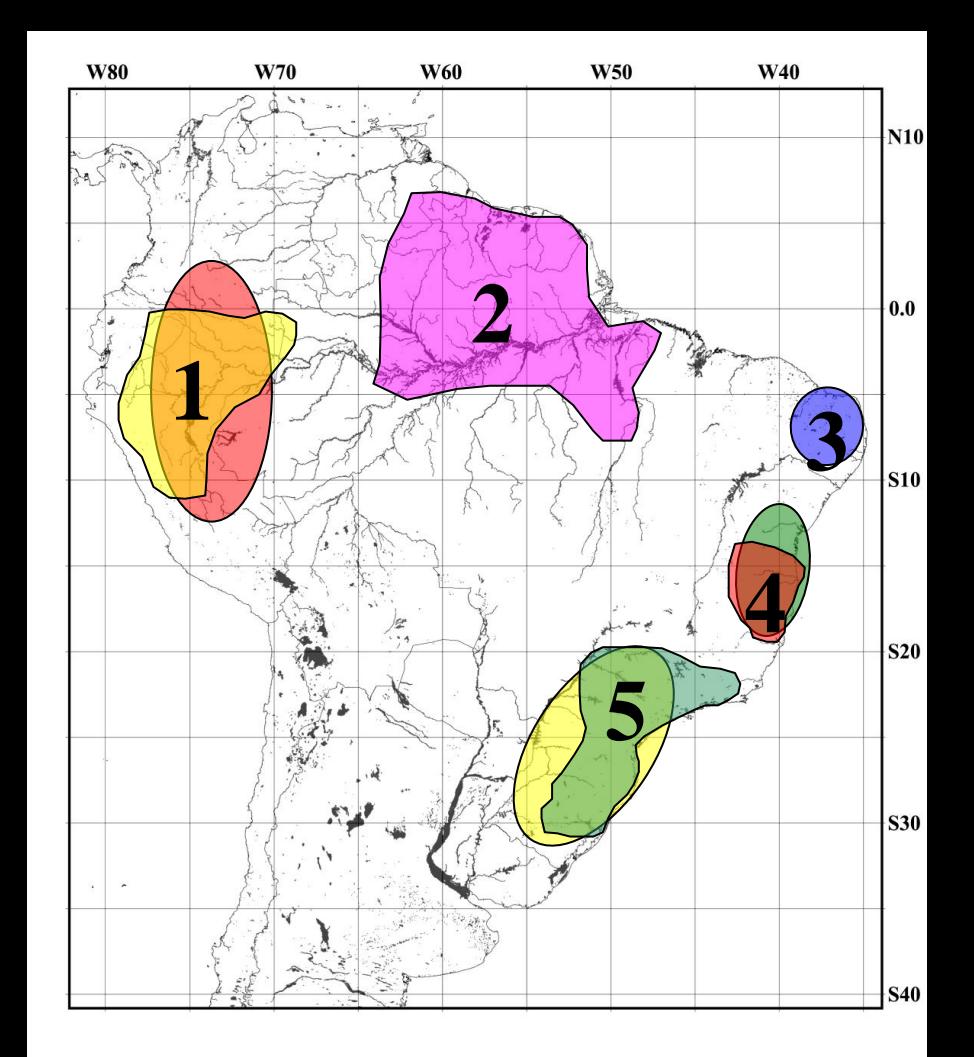

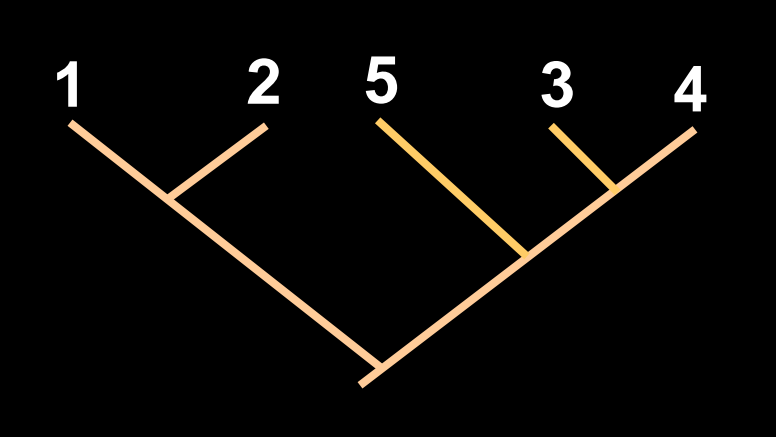

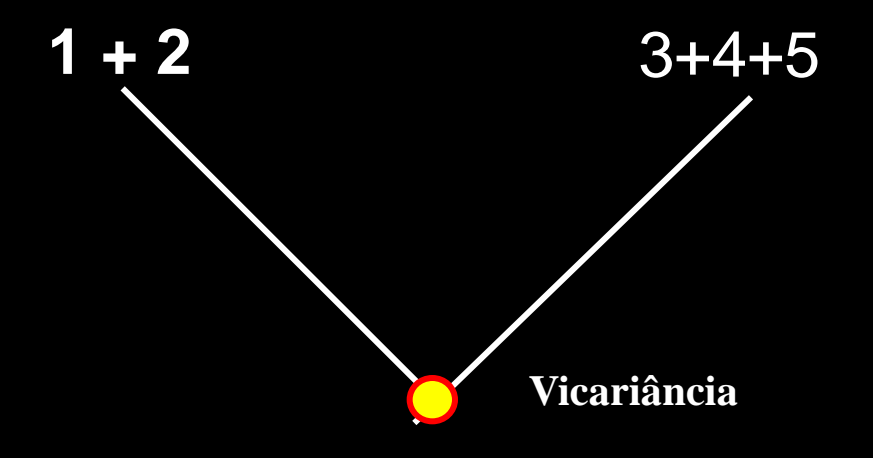

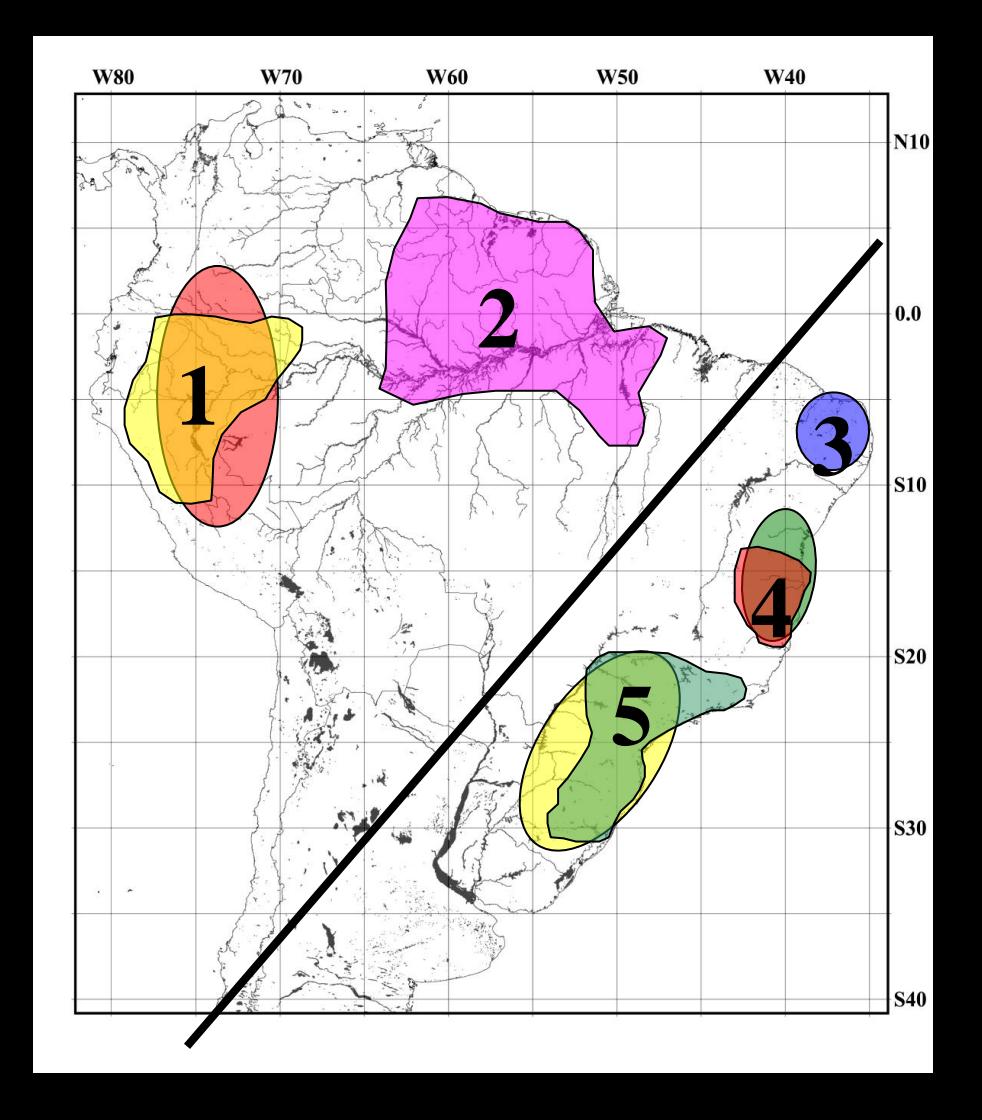

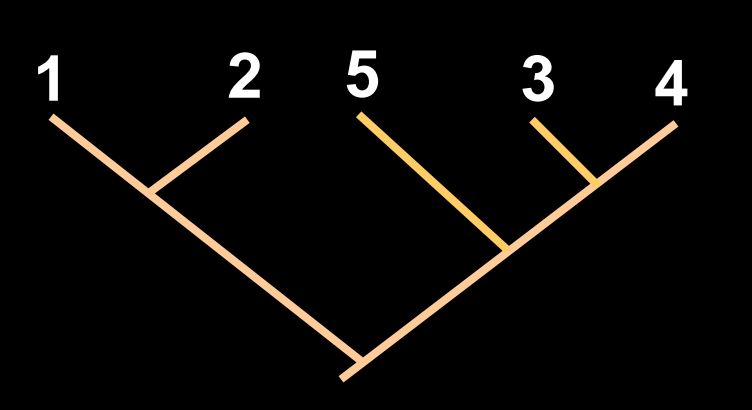

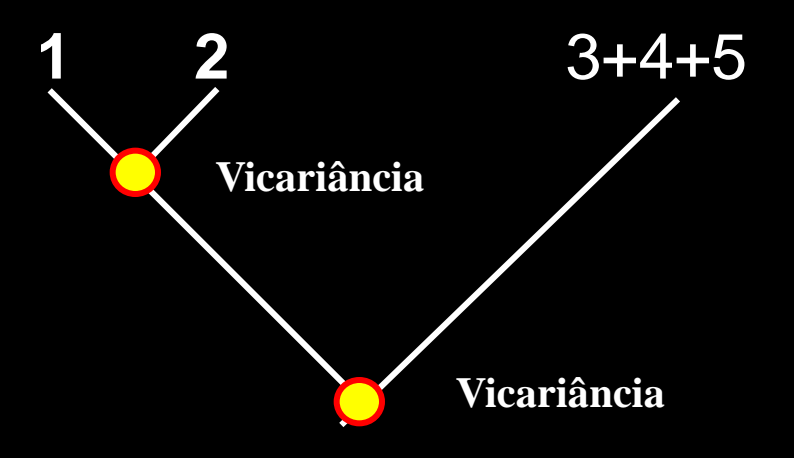

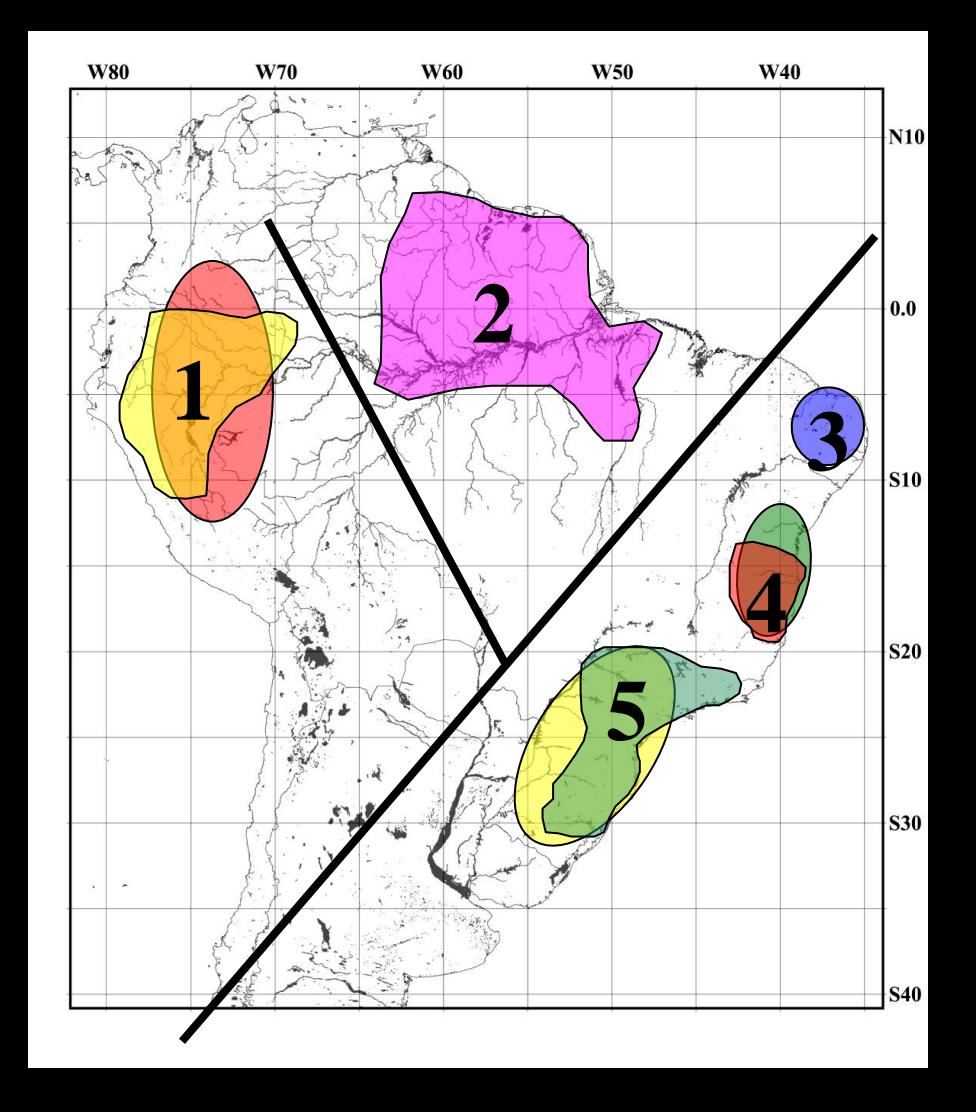

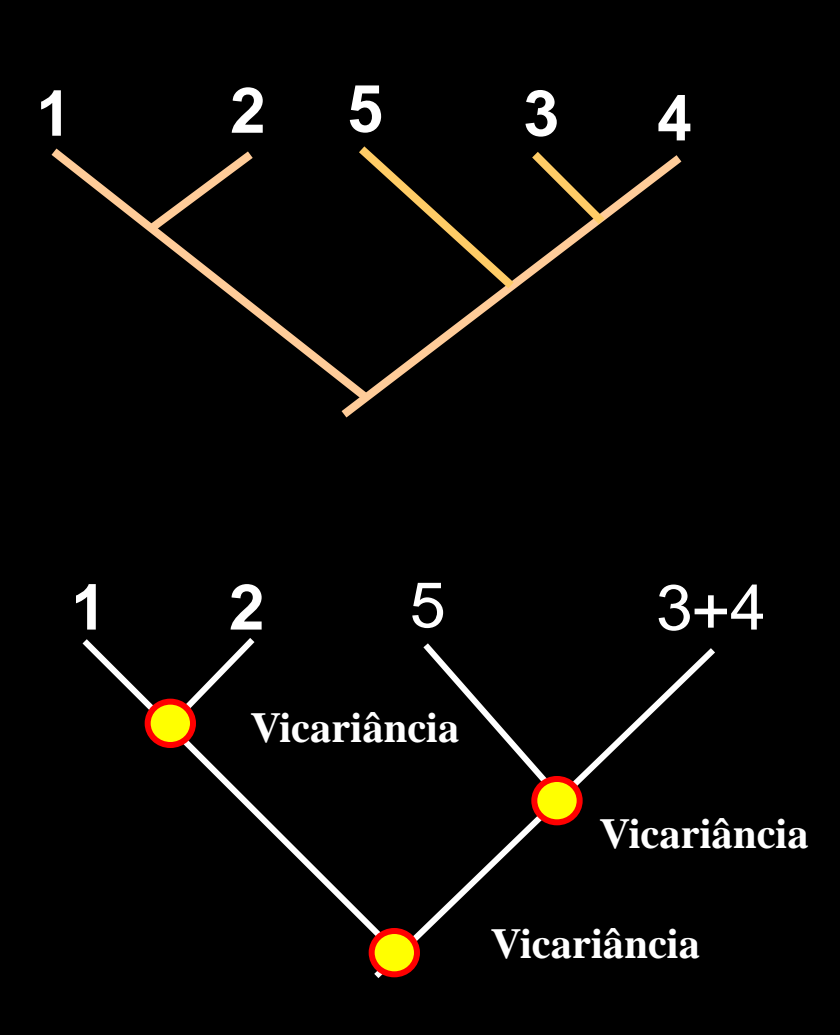

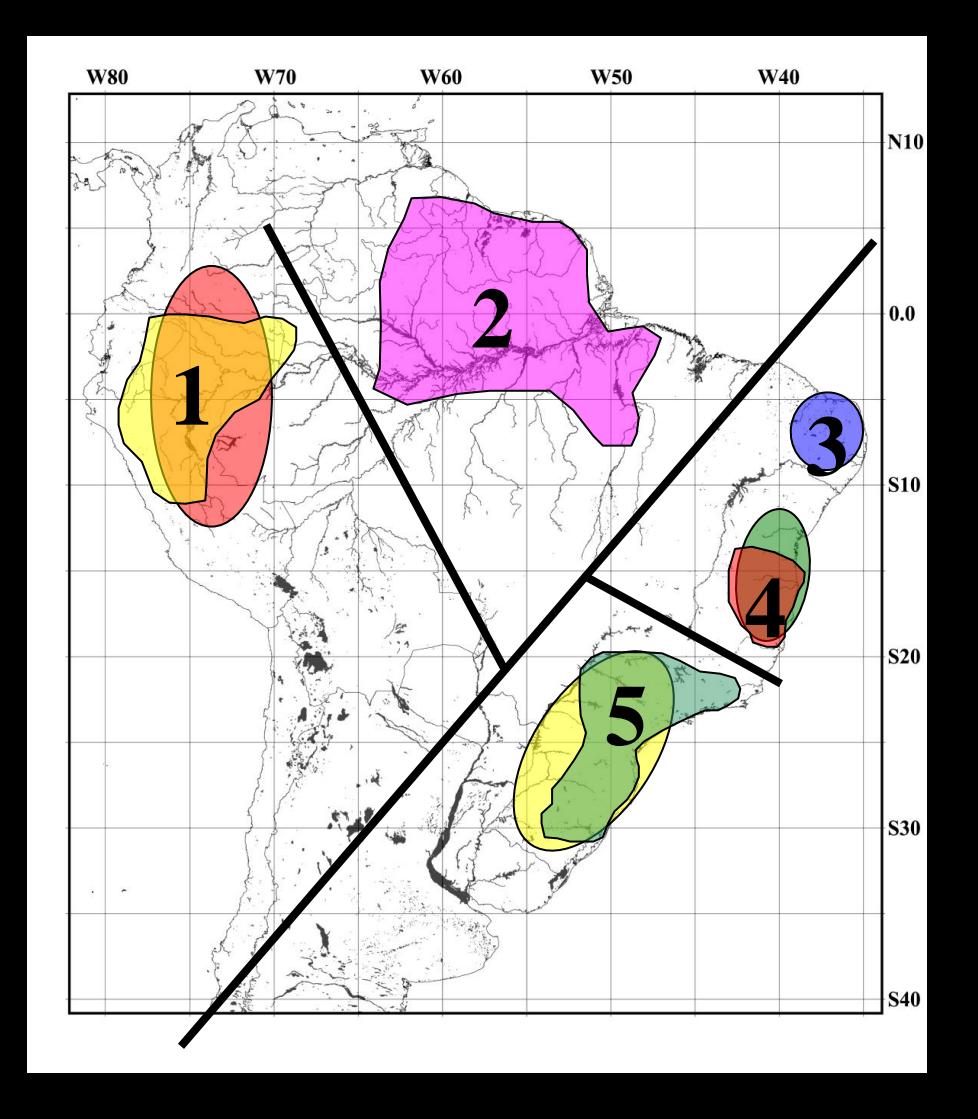

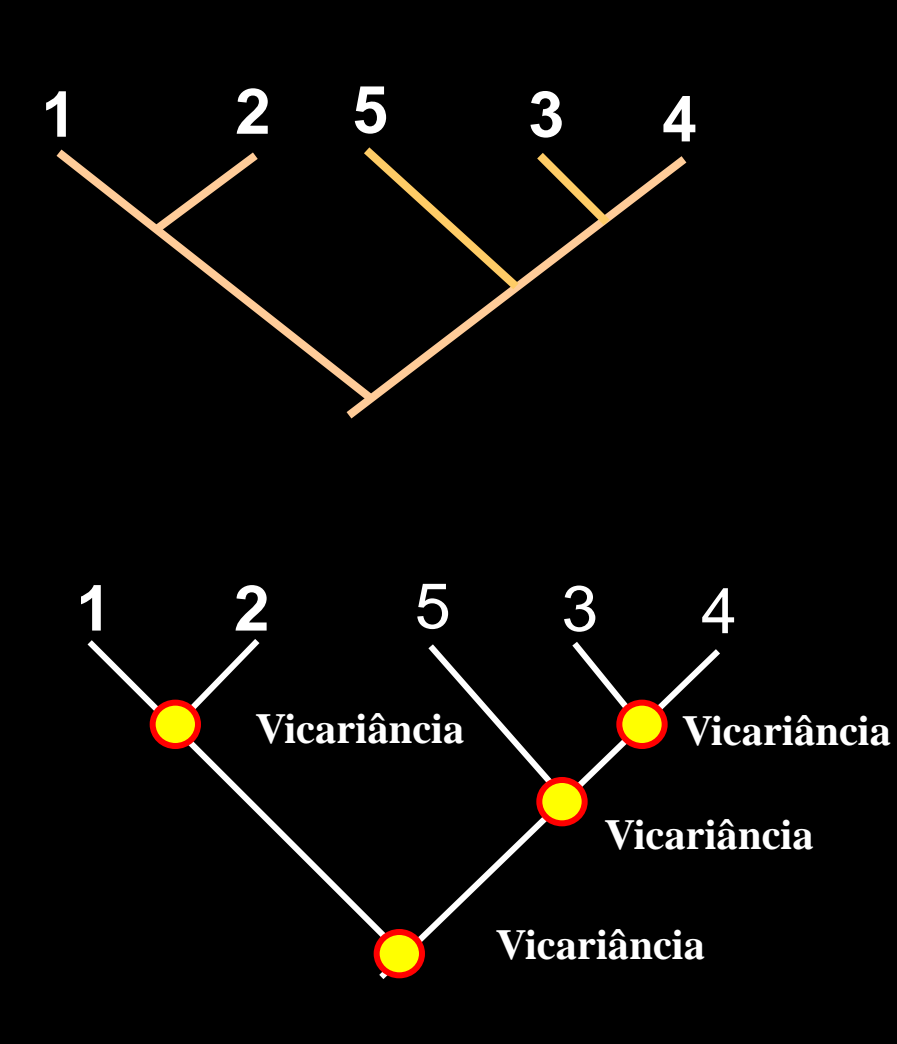

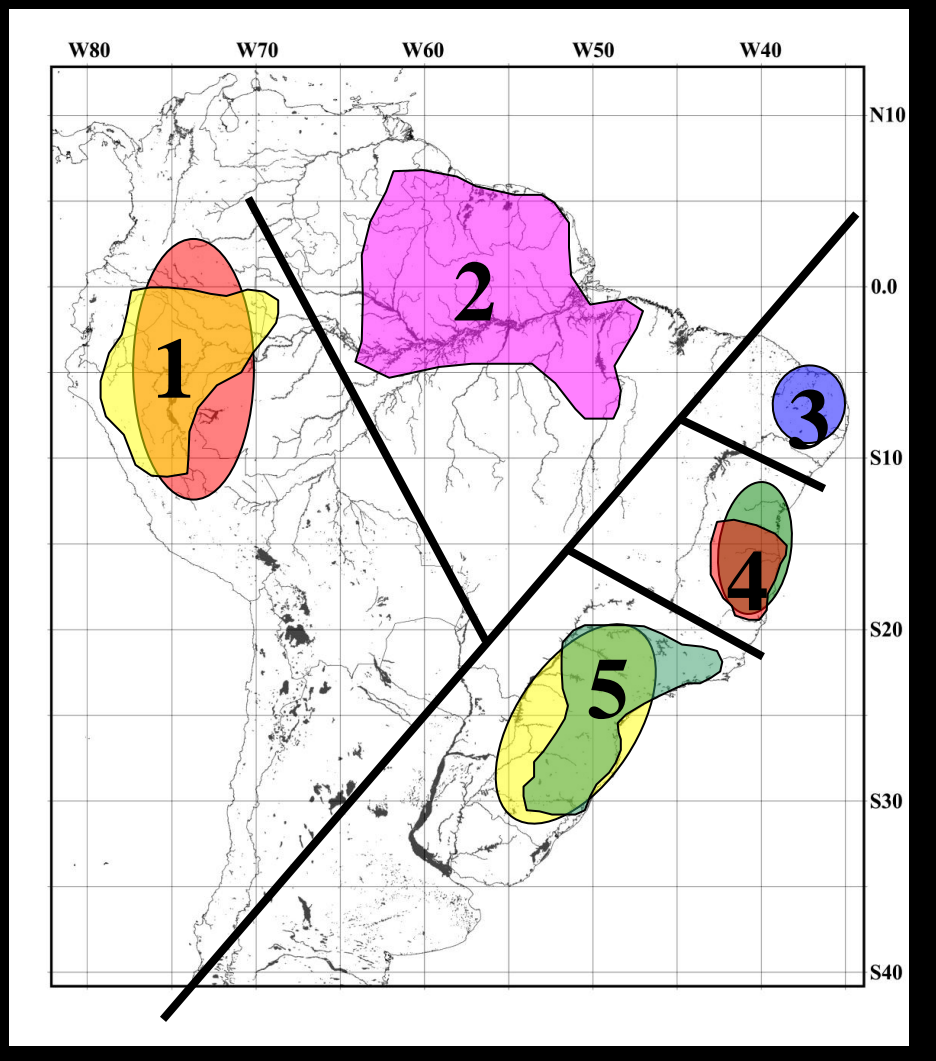

**Datação de evento vicariante**

 **No Mioceno Médio (17-11 m.a.), o soerguimento dos Andes passou a modificar o clima do continente, acarretando a formação de uma faixa seca, a Diagonal Aberta, onde se situam o Chaco (Argentina, Paraguai e Bolívia), os Cerrados do Brasil Central e a Caatinga.**

 **Antes, o clima era mais úmido e as florestas eram contínuas em boa parte da América do Sul. A faixa seca fragmentou a floresta ao norte e ao sul**

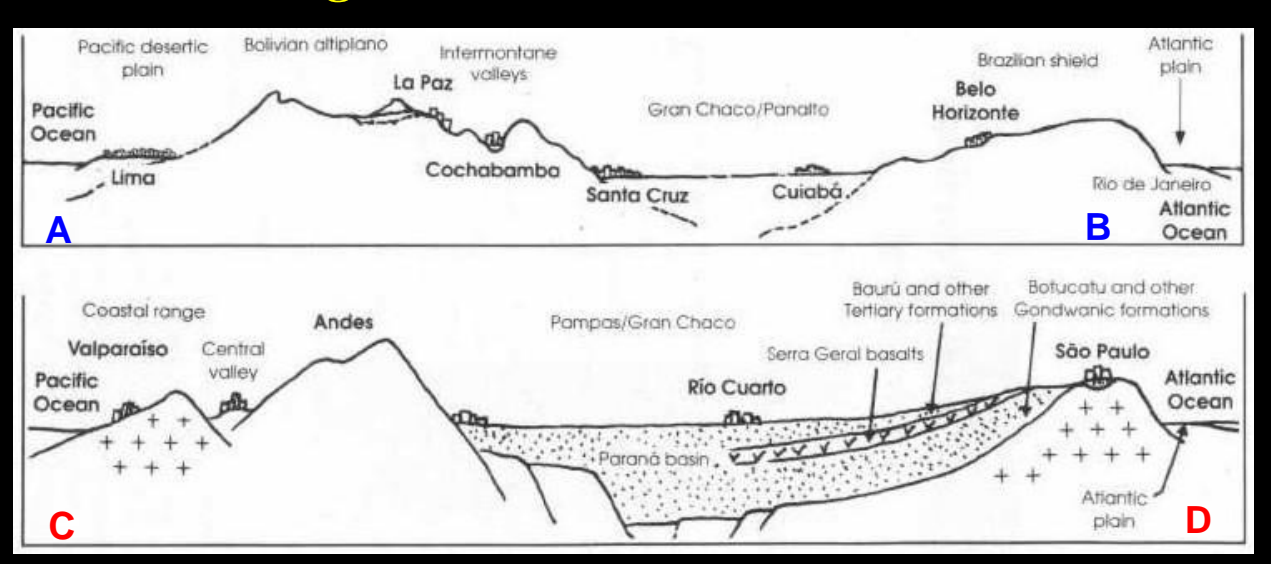

#### **www.geo.arizona.edu**

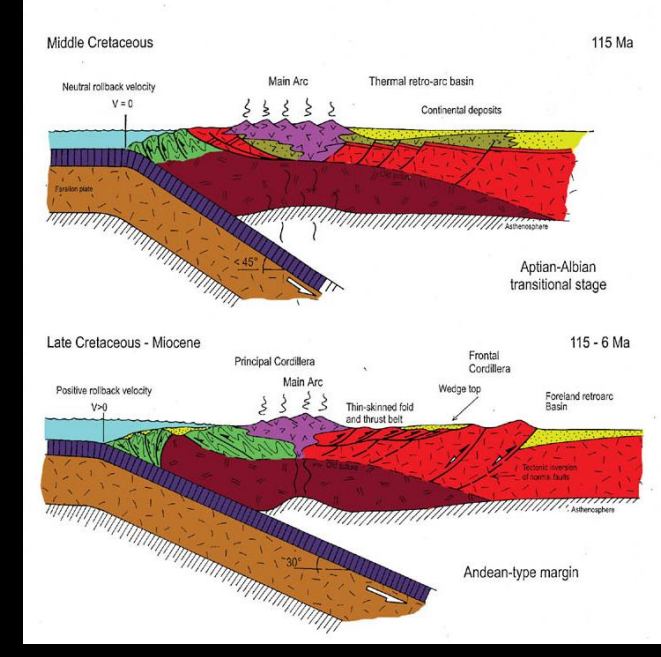

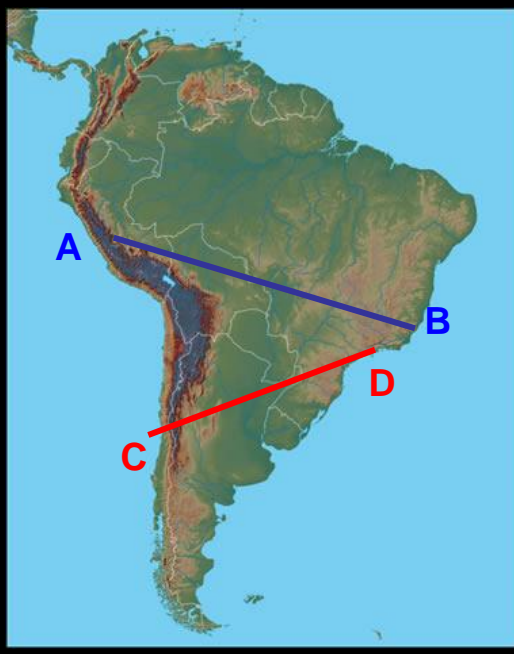

#### **www.idrc.ca**

#### **Datação de evento vicariante**

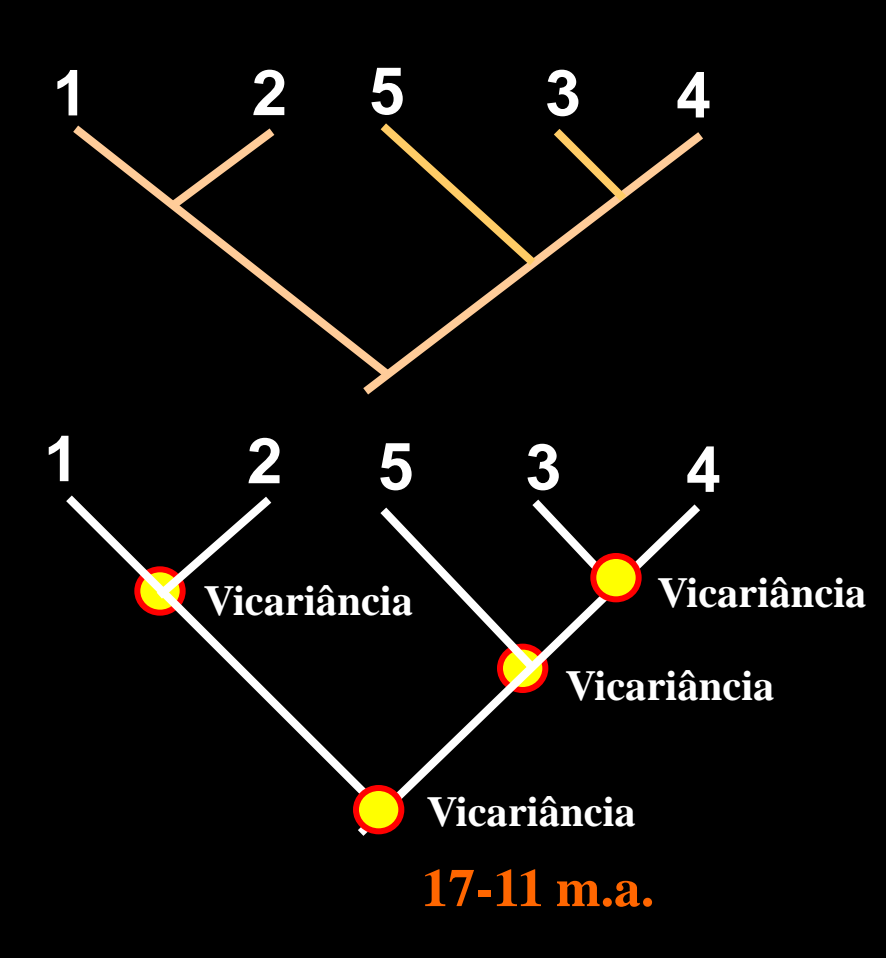

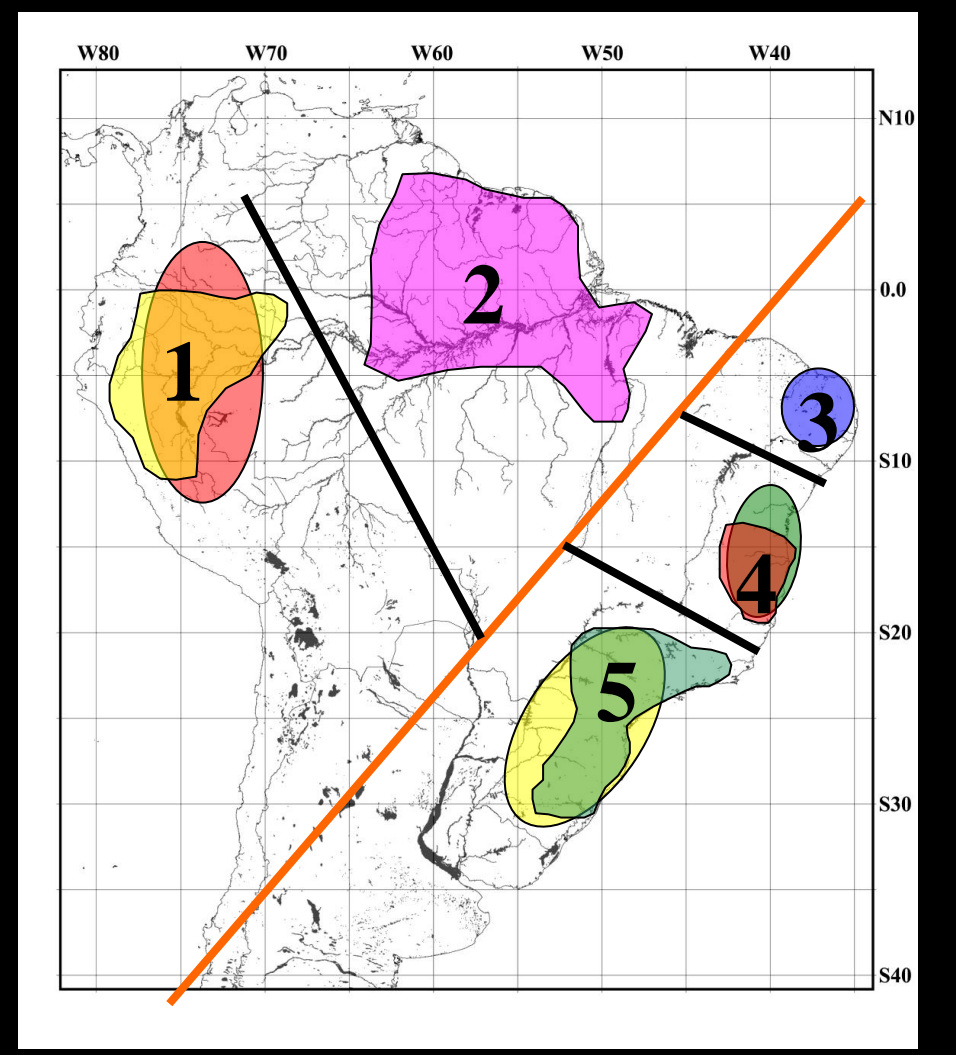

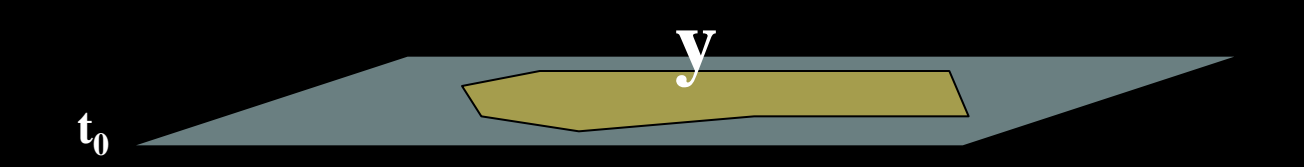

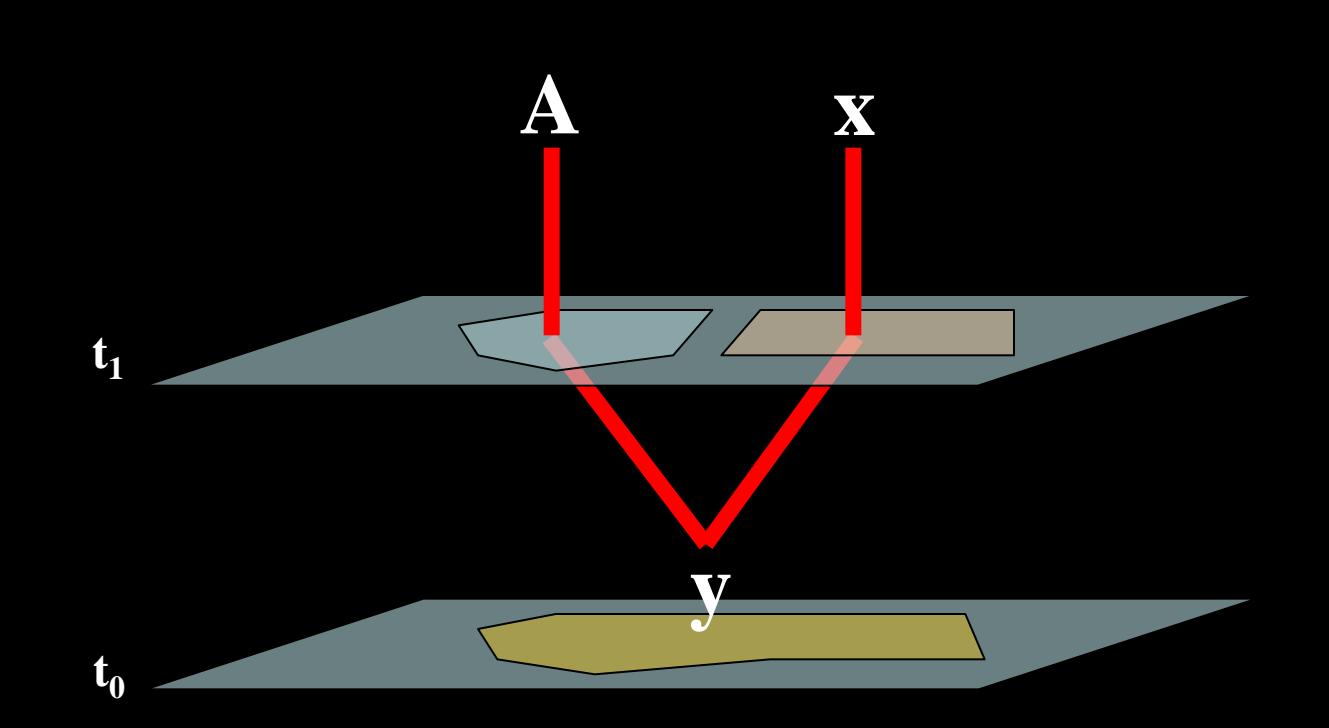

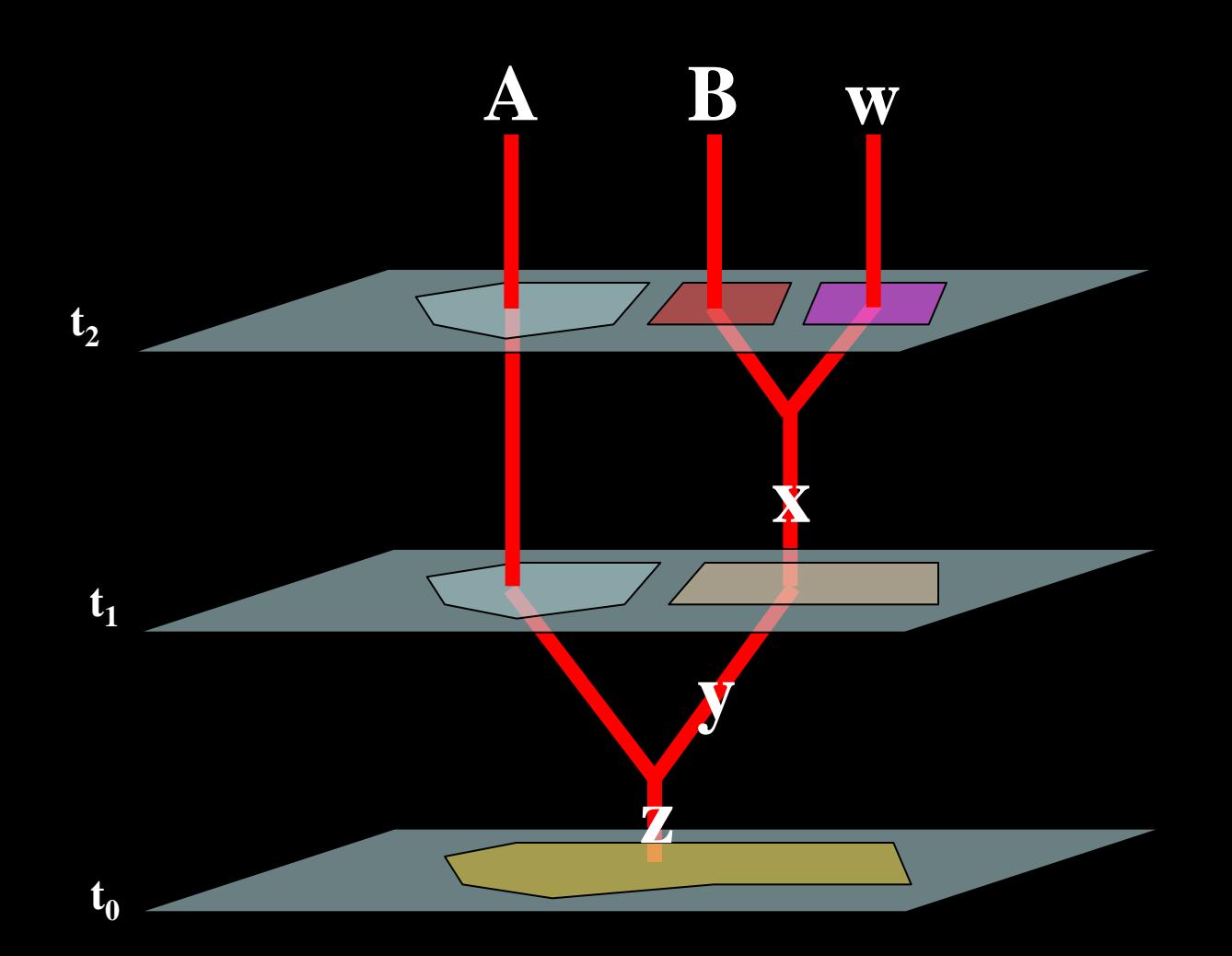

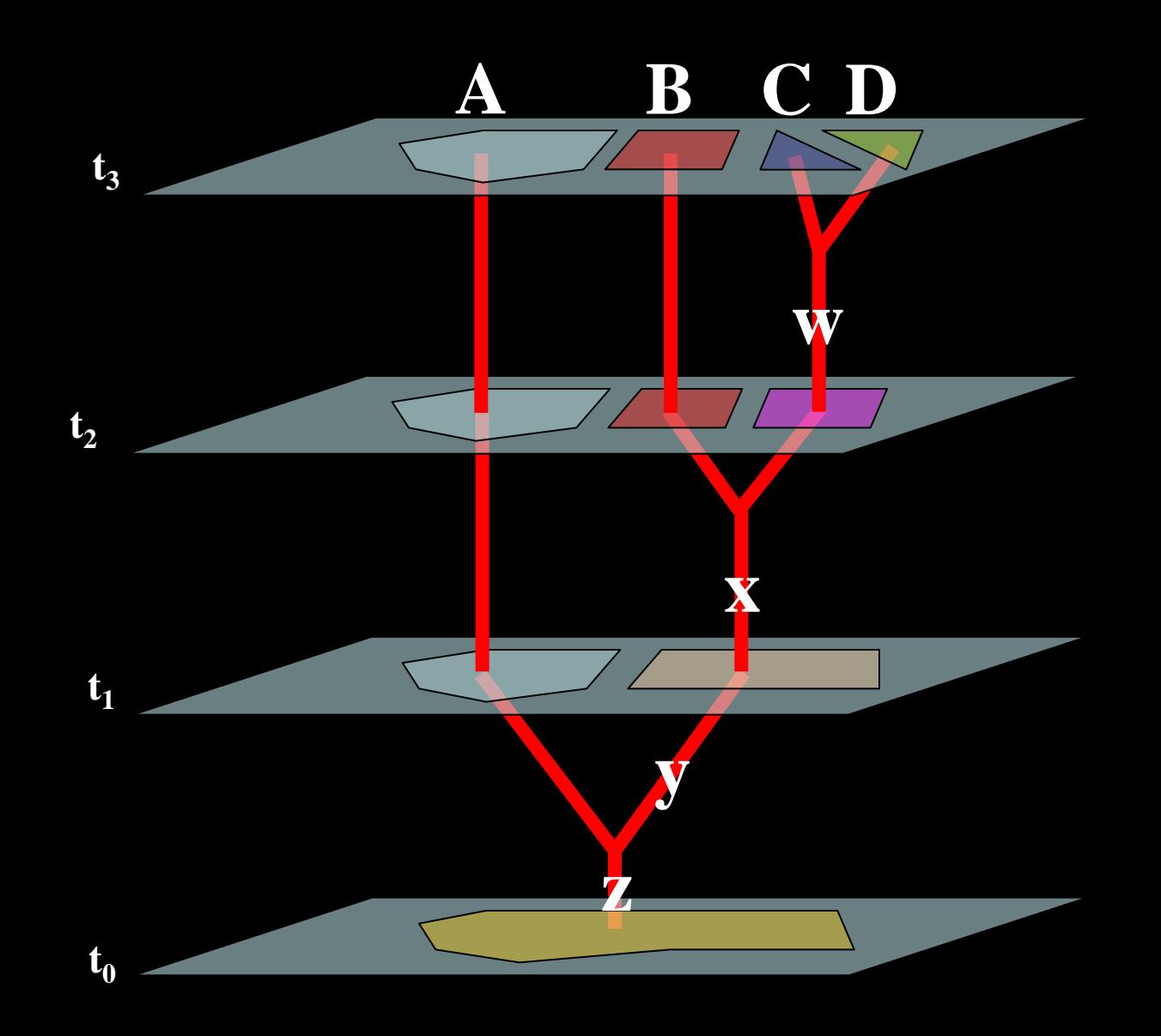

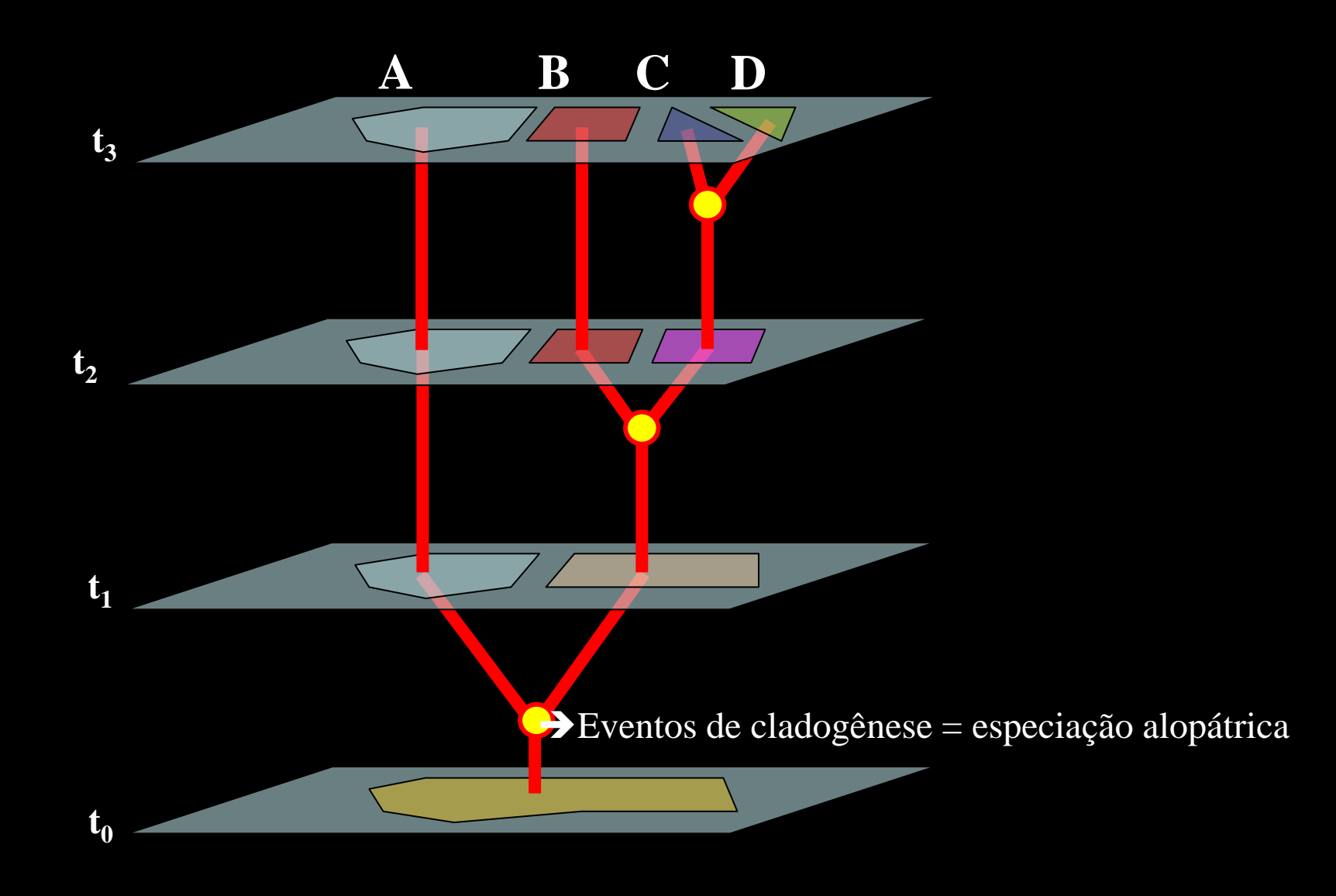

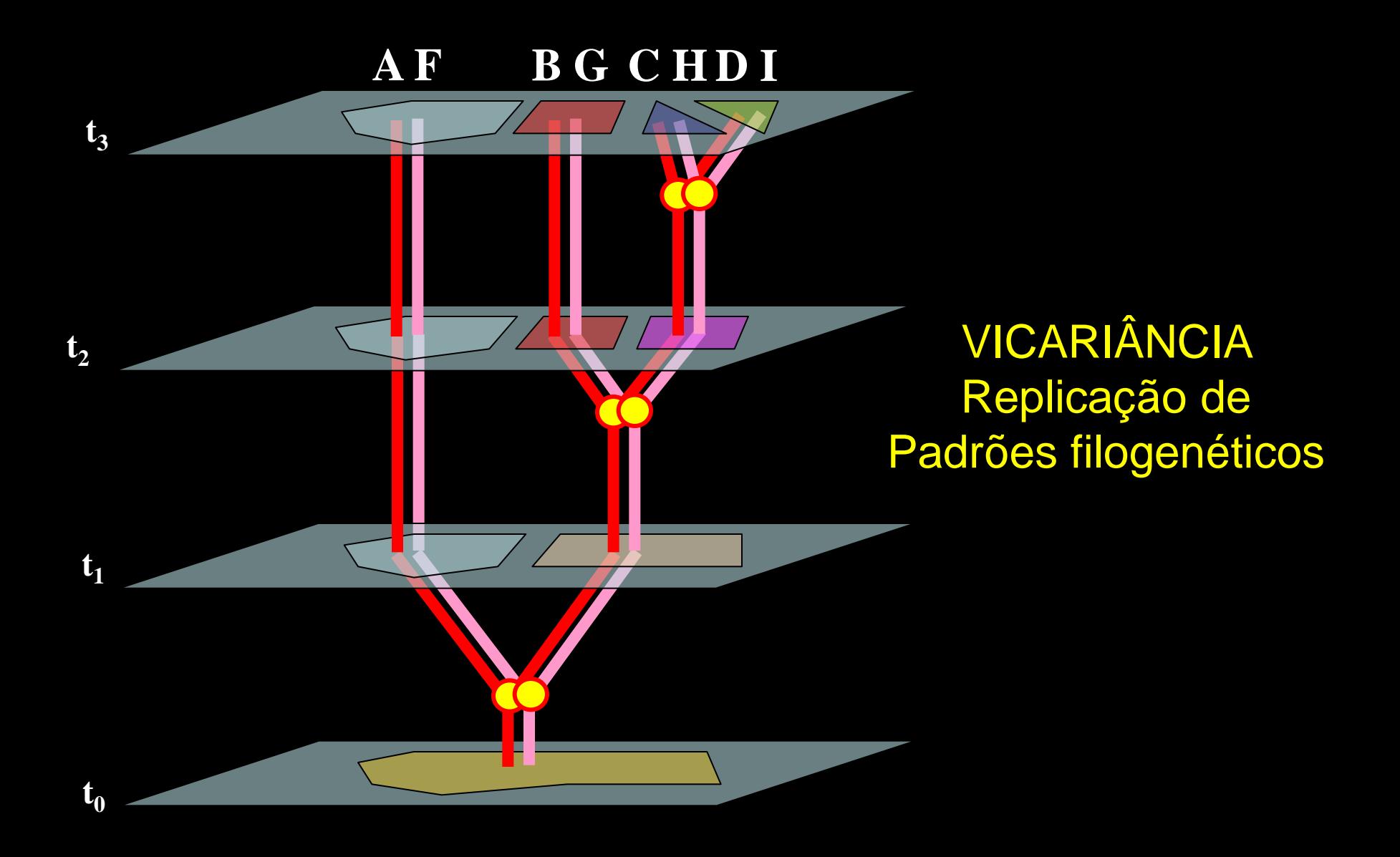